المجلن العربين للعلوم و نشر الأبحاث Arab Journal of Sciences & Research Publishing

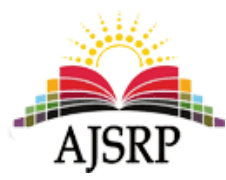

## **Simulation Based Performance Evaluation of AOMDV Routing Protocol in Mobile Ad Hoc Networks Using NS2**

#### **Hanadi Yahya Darwisho**

Faculty of Informatics Engineering || Tishreen University || Lattakia || Syria

**ABSTRACT:** Due to the increased use of mobile devices with the high demand for applications such as CBR: Constant bit rate، most companies have tended to pay attention to Mobile Ad hoc Networks and search for solutions to the problems and obstacles encountered. The routing process of this type of networks was one of the solutions addressed: multi-path routing، which is used with on-demand protocols and the aim of this is to obtain efficient and fast retrieval of routes that failed in dynamic mobile networks because mobile nodes can randomly join or leave to/from the topology that may increase/decrease the node density and frequent link failures in the topology. As a result node density، traffic and transmission range effects the performance of the network.

In this paper، a proposed multi-path routing protocol is AOMDV ad hoc on demand multi path distance vector routing protocol، which is the expansion of the AODV single path ad hoc on demand distance vector routing protocol.Therefore، In this paper، we has been studied AOMDV routing protocol which is a multipath routing protocol on the basis of Throughput، Delay، Packet-Loss and Jitter and evaluated the performance by varying pause time and varying maximum speed of the moving nodes and for 5،10،50 nodes.

**Keywords:**Mobile Ad hoc Networks، routing protocol، CBR، AOMDV، AODV.

# **تقييم أداء بروتوكول التوجيه )AOMDV )اعتمادا" على املحاكاة عبر الشبكات الخاصة املتنقلة باستخدام 2NS**

### **هنادي يحيى درويشو**

كلية الهندسة املعلوماتية || جامعة تشرين || الالذقية || سورية

**امللخص:** نظرا" لالستخدام املتزايد لألجهزة املتنقلة إضافة إلى الطلب الكبير على التطبيقات التي تقدمها هذه األجهزة ومنها التطبيقات ذات معدل البتات الثابت(الصوت والبيانات) فقد توجهت أغلب الشركات والأبحاث إلى الاهتمام بالشبكات الخاصة المتنقلة والبحث عن حلول للمشاكل والعقبات التي اعترضت عملية التوجيه بهذا النوع من الشبكات وكان من ضمن الحلول التي تم التطرق اليها: التوجيه املتعدد املسارات الذي يستخدم مع بروتوكوالت عند الطلب والهدف من ذلك الحصول على استرجاع كفوء وسريع للمسارات التي فشلت وذلك في الشبكات املتنقلة الديناميكية.

في هذه املقالة تم اقتراح بروتوكول توجيه متعدد املسارات وهو بروتوكول توجيه شعاع املسافة عند الطلب وذو املسارات املتعددة الخاص والذي يعتبر توسيع لبروتوكول توجيه شعاع املسافة عند الطلب وذو املسار الوحيد الخاص من ناحية استخدامه ملسارات متعددة. حيث إن تقنية اكتشاف المسار في بروتوكول توجيه شعاع المسافة عند الطلب وذو المسار الوحيد الخاص تم تعديلها بالحصول على مسارات متعددة ناتجة عن انفكاك الرابط من عقدة املصدر والعقد الوسيطة إلى عقدة الهدف كما تم استخدام فكرة عدد القفزات املعلن البقاء املسارات املتعددة خالية من الحلقات في شبكة تعتمد على شعاع املسافة. لذا في هذا البحث تم دراسة بروتوكول

توجيه شعاع املسافة عند الطلب وذو املسارات املتعددة الخاص وتقييم أدائه من ناحية مقاييس أداء مختلفة ومنها التدفق ومعدل فقدان حزم البيانات والتأخير والتباين في التأخير ومن أجل عدد من العقد .50،10،5

**الكلمات املفتاحية:** الشبكات الخاصة املتنقلة، بروتوكوالت التوجيه، التطبيقات ذات معدل البتات الثابت، بروتوكول توجيه شعاع املسافة عند الطلب وذواملسارات املتعددة الخاص، بروتوكول توجيه شعاع املسافة عند الطلب وذواملسارالوحيد الخاص.

## **.1 مقدمة:**

### **1.1 بروتوكوالت التوجيه :**

تتصف الشبكات الخاصة املتنقلة بأنها شبكات ذات تبولوجيا متعددة القفزات حيث تتغير بشكل مستمر بسبب قابلية الحركة وبالتالي في هذا النوع من الشبكات نحتاج إلى بروتوكوالت توجيه كفؤة قادرة على تأسيس مسارات االتصال بين العقد بدون التسبب بحمولة برسائل التحكم أو فائض حسابي على األجهزة املتنقلة ذات الطاقة املحدودة [1][4][3].

تم اقتراح العديد من الحلول بعضها متعلق باملعايرة ضمن IETF والبعض االخر يحاول أن يكون لديه املسار األحدث لكل العقد األخرى في كل األوقات وذلك عن طريق تبادل معلومات التحكم بشكل دوري عند حدوث تغيرات بالتبولوجيا وتدعى هذه البروتوكوالت ببروتوكوالت التوجيه االستباقية والتي تعتبر نسخ معدلة عن حالة الربط التقليدية أو بروتوكوالت توجيه شعاع املسافة التي تؤخذ في الشبكات السلكية والتي تتكيف مع متطلبات محددة لبيئة الشبكة الخاصة املتنقلة الديناميكية [1][4][3].

والبعض الاخر ليس من الضروري أن يكون لديه المسار الأحدث إلى كل العقد الأخرى وبالتالي يكون لدينا بروتوكولات تفاعلية التي تكتشف المسارات عند الطلب بواسطة اجرائية اكتشاف المسار وهذه المسارات تبقى بحالة نشطة طالما يتم استخدامها [1][4][3]. والشكل التالي(1) يوضح بنية الشبكات الخاصة المتنقلة [5].

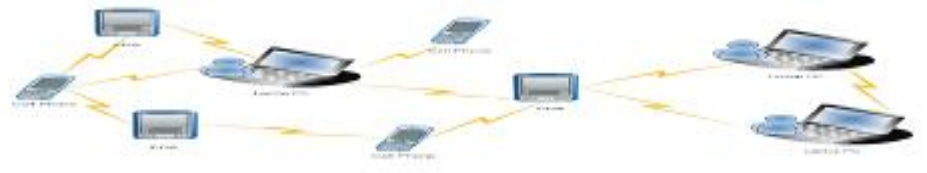

Wireless Ad Hoe Network

**الشكل )1( الشبكات الخاصة املتنقلة**

## **2.1 مشكلة البحث وأهدافه:**

تشكل الشبكات الخاصة المتنقلة مجموعة من العقد المتنقلة التي تتشارك بالقناة اللاسلكية بدون أي ادارة مركزية [13][2]. تعمل العقد فيها ليس فقط كمضيفات وانما كراوترات في الوقت نفسه. كما أن العقد في هذا النوع من الشبكات قادرة على الحركة وبالتالي تتغيرتبولوجيا الشبكة بشكل متكرر وهذا يعني أن االتصال بين العقد من الصعب أن يتم ادارته وخصوصا" بواسطة خوارزمية التوجيه ذواملسارالواحد [13][2]. يتم التمييز بين ثالثة أنواع من خوارزميات التوجيه وهي: النوع الأول البروتوكولات الاستباقية التي تتبادل معلومات التوجيه بين العقد بشكل مستمر أما النوع الثاني البروتوكوالت التفاعلية يتم فيها بناء املسار عند الطلب بينما النوع الثالث البروتوكوالت الهجينة يتم فيها دمج النوعين السابقين [2] [13]. لكي يتم التغلب على القيود املوجودة بهذه البروتوكوالت، فانه تم تطوير خوارزمية التوجيه ذات املسارات املتعددة وذلك بأن يكون لدينا مسارات متعددة في عملية اكتشاف املسار

وبالتالي في هذه الحالة عندما يتعطل مسار فإن العقدة سوف تنتقل إلى مساربديل بدون الحاجة إلى عملية اكتشاف للمسار والتي تعتبر عملية حساسة للوقت ونذكر على سبيل املثال عن خوارزمية التوجيه ذات املسارات املتعددة البروتوكولين AODVM وAOMDV] 2[. كال" من هذين البروتوكولين مستند على بروتوكول شعاع املسافة عند الطلب وذواملسارالوحيد الخاص الذي يعمل على مبدأ انشاء املسارات فقط بين عقدة املصدروعقدة الهدف [2]. على الرغم من أن بروتوكول توجيه شعاع المسافة عند الطلب وذو المسارات المتعددة الخاص تسبب بحمولة في التوجيه وتأخير لحزم البيانات أعلى مما يسببه بروتوكول توجيه شعاع المسافة عند الطلب وذو المسار الوحيد الخاص اال أن العديد من الدراسات بينت أن بروتوكول توجيه شعاع املسافة عند الطلب وذو املسارات املتعددة الخاص يتفوق على بروتوكول توجيه شعاع املسافة عند الطلب وذواملسارالوحيد الخاص عندما يوجد قابلية حركة عالية تسبب تعطل املسار في البيئة املوزعة [2]. في هذه املقالة سوف يتم دراسة بروتوكول توجيه شعاع املسافة عند الطلب وذو املسارات املتعددة الخاص والذي يعتبرتوسيع لبروتوكول توجيه شعاع املسافة عند الطلب وذو املسار الوحيد الخاص ويدعم إرسال التطبيق ذو معدل البتات الثابت CBR في الشبكات الخاصة املتنقلة الحقيقية و تقييم أدائه و بفرض وجود مقاييس أداء مختلفة على سبيل املثال: التدفق ومعدل فقدان حزم البيانات والتأخير والتباين في التأخير وذلك في شبكة مؤلفة من خمس عقد وشبكة مؤلفة من عشر عقد وشبكة مؤلفة من خمسين عقدة. ويمكن أن نوجز باختصار تعريفا" لكل من مقاييس الأداء المستخدمة في عملية المحاكاة:

- التدفق: يمثل كمية البيانات الرقمية المرسلة بكل وحدة زمنية من عقدة المصدر إلى عقدة الهدف [18]. انها تقاس ب bits/sec لذا في الأكواد (ملفات.tcl ) الخاصة بمحاكاتي تم الضرب بالعدد 8 في العلاقة الخاصة بإيجاد التدفق من أجل كل عقدة حيث byte =8bits أما الزمن فتم اعداد قيمته لتساوي 0.5 وتم الضرب بالعدد <sup>2</sup> ليساوي إلى الواحد. وهذا تم تطبيقه في حالة شبكة مؤلفة من خمس عقد وعشر عقد وخمسين عقدة.
- معدل فقدان حزم البيانات: يمثل عدد الحزم المفقودة خلال الزمن وتوجد صيغة رباضية يتم تضمينها ضمن الكود لحساب هذا البارامترمن أجل كل عقدة [18].
- التأخير: يمثل الزمن الوسطي الذي تستغرقه الحزم لكي تصل من عقدة املصدر إلى عقدة الهدف وتوجد صيغة رياضية يتم تضمينها ضمن الكود لحساب هذا البارامترمن أجل كل عقدة [18]. [17] **D = (Receive time – Sent time) / total number of data packets received**
- التباين في التأخير Jitter**:** يمثل القيمة املطلقة لالختالف بين التأخيرات لحزمتين متتالين من البيانات ويتم الحصول على القيمة الوسطية للتباين بجمع التباين لكل الحزم املستقبلة مقسمة على العدد االجمالي للحزم املستقبلة [18].

## **3.1 منهجية وأدوات الدراسة:**

تم استخدام محاكي الشبكات 2-(Network Simulator (NS [9]. وهذا المحاكي تم تنصيبه في بيئة افتراضية lubuntu-12.10-desktop-i386.iso حيث أولا" تم انشاء بيئة افتراضية virtual machine للأوبنتو virtual machine ذو 32 bit الذي تم تحميله من الموقع http://releases.ubuntu.com حيث في محاكاتي تم تسمية هذه البيئة االفتراضية باسم 2ubuntuhanadins وتم وضع كلمة مرور خاصة بي حيث يتم املروربعدة مراحل يتم فيها تحميل جميع أدوات نظام التشغيل الأوبنتو (أحد اصدارات اللينكس) وحجز مساحة لتخزبن هذا النظام على القرص الصلب إلى أن نصل إلى سطح املكتب الخاص بنظام األوبنتو وهنا ينبغي التنويه إلى ضرورة اتصال البيئة االفتراضية بالانترنيت عن طريق مشاركة الاتصال بالانترنيت لكي يتم تحميل جميع الأدوات اللازمة لنظام الأوبنتو ثم في المرحلة الثانية يتم تنصيب محاكي الشبكات NS2 version ns-allinone-2.35 داخل بيئة نظام التشغيل الأوبنتو حيث تم ويتم <https://sourceforge.net/projects/nsnam/files/allinone/ns-allinone-2.35/> املوقع من املحاكي هذا تحميل بعد ذلك فك ضغط مجلد محاكي الشبكات ووضعه داخل المسار home/ubuntuhanadins2/Documents/ حيث يتم فتح ال terminal ويتم تنفيذ التعليمات التالية مع ضرورة التنويه إلى ضرورة االتصال باالنترنيت أثناء تنفيذنا للتعليمات:

- وادخال كلمة المرور  $\mathfrak{so}$  apt-get update  $\bullet$
- .enter وضغط الحالي املسار ضمن \$ sudo apt-get install build-essential autoconf automake
	- .enterضغط و الحالي املسار ضمن\$ sudo apt-get install tcl8.5-dev tk8.5-dev
- .enter ضغط و الحالي املسار ضمن \$ sudo apt-get install perl xgraph libxt-dev libx11-dev libxmu-dev
	- /install.تنفيذ ثم .enter وضغط cd /home/ubuntuhanadins2/Documents/ns-allinone-2.35
- ثم .enter وضغط cd /home/ubuntuhanadins2/Documents/ns-allinone-2.35/ns-2.35 تنفيذ.configure/
	- :املسار ضمن \$ sudo apt-get install make تنفيذ .enter وضغطcd /home/ubuntuhanadins2/Documents/ns-allinone-2.35/ns-2.35
		- .enter ضغط و الحالي املسار ضمن \$ sudo apt-get install ns2
		- .enter ضغط و الحالي املسار ضمن \$ sudo apt-get install nam
		- .enter ضغط و الحالي املسار ضمن \$ sudo apt-get install xgraph
			- .enter ضغط و الحالي املسار ضمن \$ sudo apt-get install gawk
				- ادخالns ضمن املسار:

namادخال وبعدئذ .ctrl+cادخال وبعدئذ cd /home/ubuntuhanadins2/Documents/ns-allinone-2.35 تظهر واجهة محاكي الشبكات 2NS باسم 1.15v Console Nam مع قائمة واحدة File **و**بالتالي ضمن بيئة املحاكي تم تنفيذ سيناربوهات الهدف منها دراسة وتقييم أداء بروتوكول توجيه شعاع المسافة عند الطلب وذو المسارات المتعددة الخاص من ناحية مقاييس أداء مختلفة ومنها: التدفق ومعدل فقدان حزم البيانات والتأخير والتباين في التأخير أو االختالف في أزمنة وصول حزمة البيانات من أجل شبكة مؤلفة من خمس عقد وعشر عقد وخمسين عقدة حيث تم كتابة الكود الخاص بشبكة مؤلفة من خمس عقد في ملف امتداده.tcl وفي هذا الكود يتم أولا" فتح خمسة ملفات.tr خاصة بالتدفق لكل عقدة من العقد الخمسة وخمسة ملفات.tr خاصة بمعدل فقدان حزم البيانات لكل عقدة من العقد الخمسة وخمسة ملفات.tr خاصة بالتأخير لكل عقدة من العقد الخمسة ومن ثم يتم انشاء العقد الخمسة وتغييرمواضع أواتجاه كل عقدة من العقد خالل فواصل زمنية مختلفة كما تم تغييرسرعة حركة العقد خالل ذلك وبعد ذلك تم توليد التدفق بين العقد الخمسة واتصالات UDP ومن ثم يتم اغلاق كافة الملفات المفتوحة وبتم تنفيذ الاجرائية X-graph لتوليد الخطوط البيانية الخاصة بالتدفق لكل عقدة ومعدل فقدان حزم البيانات لكل عقدة والتأخير لكل عقدة وتم الحصول على النتائج الموجودة في الجدول الخاص بشبكة مؤلفة من خمس عقد من الملفات الخمسة.tr الخاصة بالتدفق حيث لكل عقدة ملف (out4.out2.out2.out1.out0) حيث إن كل ملف من هذه امللفات يحتوي على عمودين أحدهما عمود الزمن واآلخر عمود يمثل قيمة التدفق من أجل الفترات الزمنية ) 0..60

sec )حيث تم فتح كل ملف من ملفات.tr بواسطة ال ++Notepad أو املفكرة في 7windowsو حذف عمود الزمن واالبقاء على عمود التدفق وحفظ امللف بامتداد.xls(ملف اكسل( وايجاد ال Average للقيم بواسطة جمع القيم والتقسيم على عدد هذه القيم فينتج لدينا التدفق من أجل كل عقدة من العقد الخمسة أما معدل فقدان حزم البيانات فيتم ايجاده من امللفات الخمسة.tr الخاصة بمعدل فقدان حزم البيانات حيث لكل عقدة ملف )0lost1،lost2،lost3،lost4،lost )حيث إن كل ملف من هذه امللفات يحتوي على عمودين أحدهما عمود الزمن والآخر عمود يمثل قيمة معدل فقدان حزم البيانات من أجل الفترات الزمنية *(0..60 sec)* حيث تم فتح كل ملف من ملفات.tr بواسطة ال ++Notepad أو المفكرة في windows7 وحذف عمود الزمن والابقاء على عمود معدل فقدان حزم البيانات وحفظ الملف بامتداد.xls(ملف اكسل) وايجاد ال Average للقيم بواسطة جمع القيم والتقسيم على عدد هذه القيم فينتج لدينا معدل فقدان حزم البيانات من أجل كل عقدة من العقد الخمسة وبالنسبة للتأخير فيتم ايجاده من الملفات الخمسة.tr الخاصة بالتأخير حيث لكل عقدة ملف (delay1،delay0، 2delay3،delay4،delay )حيث إن كل ملف من هذه امللفات يحتوي على عمودين أحدهما عمود الزمن واآلخر عمود يمثل قيمة التأخير من أجل الفترات الزمنية *(0..60 sec)* حيث تم فتح كل ملف من ملفات.tr بواسطة ال لمافكرة في 7windows7 وحذف عمود الزمن والابقاء على عمود التأخير وحفظ الملف بامتداد.xls(ملف /v/s) او المفكرة في اكسل) وايجاد ال Average للقيم بواسطة جمع القيم والتقسيم على عدد هذه القيم فينتج لدينا التأخير من أجل كل عقدة من العقد الخمسة وبنفس الأسلوب يتم كتابة الكود الخاص بشبكة مؤلفة من عشر عقد والكود الخاص بشبكة مؤلفة من خمسين عقدة ويتم ايجاد النتائج بنفس الطريقة التي تم ذكرها في حالة شبكة مؤلفة من خمس عقد ولكن في حالة شبكة مؤلفة من عشر عقد يكون لدينا عشرة ملفات خاصة بالتدفق حيث لكل عقدة ملف وعشرة ملفات خاصة بمعدل فقدان حزم البيانات حيث لكل عقدة ملف وعشرة ملفات خاصة بالتأخير حيث لكل عقدة ملف أما في حالة شبكة مؤلفة من خمسين عقدة فيكون لدينا خمسين ملف خاص بالتدفق حيث لكل عقدة ملف وخمسين ملف خاص بمعدل فقدان حزم البيانات حيث لكل عقدة ملف وخمسين ملف خاص بالتأخير حيث لكل عقدة ملف كما تم دراسة وتقييم أداء بروتوكول توجيه شعاع املسافة عند الطلب وذو املسارات املتعددة الخاص من خلال رسم الخط البياني للتباين في التأخير jitter of generated packets at node 0 vs Sequence number **و**هذا البارامتريتم اختياره من القائمة Graphs D2 ضمن بيئة األداة Linux202Tracegraph التي سوف أذكر الحقا" خطوات تنصيبها في نهاية هذه الفقرة وذلك بعد أن تم فتح امللف الخاص بشبكة مؤلفة من خمس عقد (aomdv.tr.) والذي امتداده (tr.) وفتح الملف الخاص بشبكة مؤلفة من عشر عقد (aomdv.tr) والذي امتداده (tr. وفتح الملف الخاص بشبكة مؤلفة من خمسين عقدة (aomdv.tr) والذي امتداده (tr.) والناتجة عن تنفيذ المحاكاة في زمن 60 ثانية والبيانات ذات معدل بتات ثابت وأيضا" تم تقييم أداء بروتوكول توجيه شعاع المسافة عند الطلب وذو املسارات املتعددة الخاص بشكل ثالثي األبعاد من ناحية أعداد حزم البيانات املولدة في كل العقد وهذا البارامترتم اختياره من القائمة 3D Graphs ضمن بيئة الأداة وذلك بعد أن تم فتح الملف الخاص بشبكة مؤلفة من خمس عقد (aomdv.tr.) والذي امتداده (tr.) وفتح الملف الخاص بشبكة مؤلفة من عشر عقد (aomdv.tr) والذي امتداده (tr. وفتح الملف الخاص بشبكة مؤلفة من خمسين عقدة (aomdv.tr) والذي امتداده (tr.) والناتجة عن تنفيذ المحاكاة في زمن 60 ثانية والبيانات المرسلة عبر الشبكة ذات معدل بتات ثابت. بالنسبة لتنصيب الأداة Tracegraph202Linux لا بد أوال" من تحميلها من املوقع:

[http://www.vtuforum.com/Thread-Install-Tracegraph-on-Ubuntu-12-04-to-analyse-your-NS2](http://www.vtuforum.com/Thread-Install-Tracegraph-on-Ubuntu-12-04-to-analyse-your-NS2-output) [output](http://www.vtuforum.com/Thread-Install-Tracegraph-on-Ubuntu-12-04-to-analyse-your-NS2-output)

وهذه األداة يتم االستفادة منها في تحليل خرج ال 2NS. و نذكر فيما يلي خطوات تنصيبها:

- 1. تحميل المجلد tracegraph202linux.tar.gz من الموقع السابق.
- 2. فك ضغط المجلد tracegraph202linux.tar.gz في home folder حيث وفقا" لنظامي فإن مسار ال home /home/ubuntuhanadins2/Documents :هو folder
	- 3. تحميل المجلد mglinstaller.gz من الموقع السابق باعتبار أن الأداة Tracegraphمكتوبة بلغة ال Matlab.
		- 4. فك ضغط المجلد mglinstaller.gz في home folder ونسخه إلى المسار

/home/ubuntuhanadins2/Documents/tracegraph202linux

حيث وفقا" لنظامي فإن مسار ال folder home هو:

/home/ubuntuhanadins2/Documents

.5 تغيير السماحية ل mglinstaller بتنفيذ األمر:

sudo chmod 777 mglinstaller\$

و استدعاء ال mglinstaller بتنفيذ األمر:

\$./mglinstaller

.6 بعد تنصيب األداة mglinstaller سوف نحصل على مجلد 86glnx في املسار:

/home/ubuntuhanadins2/Documents/tracegraph202linux/bin

.7 تنفيذ األمر:

#### \$gedit.bashrc

ولكن ينبغي تنصيب ال gedit قبل تنفيذ التعليمة السابقة إذا لم يكن قد تم تنصيبها من قبل بكتابة التعليمة:

gedit install get-apt sudo \$ و إضافة الخط التالي إلى نهاية امللف.

LD\_LIBRARY\_PATH=\$LD\_LIBRARY\_PATH:/home/ubuntuhanadins2/Documents/tracegraph202l

inux/bin/glnx86

.8 الذهاب إلى املسار:

/home/ubuntuhanadins2/Documents/tracegraph202linux

و تغيير السماحية ل.trgraph بتنفيذ األمر:

\$ sudo chmod 777 trgraph

.9 تنفيذ األمر:

\$./trgraph

ينتج لدينا ثلاثة نوافذ وهي (Network information،Graphs،Trace graph 2.02) ومن خلالها يمكن تحليل ملفات.trace file)tr) الناتجة عن تنفيذ المحاكاة والحصول على الخطوط البيانية لمجموعة ضخمة من البارامترات.

#### **s.4.1 أصناف بروتوكوالت التوجيه:**

يمكن أن تصنف بروتوكوالت توجيه الشبكات املتنقلة املخصصة إلى قسمين:

## **البروتوكول االستباقي املعتمد على جدول protocol Proactive ( driven table):**

يمكن أن نطلق على هذا النوع من البروتوكوالت بالبروتوكوالت االستباقية proactive: في هذا النوع تحتفظ العقد في الشبكة الخاصة املتنقلة بمداخل خاصة باملسارات إلى كل األهداف املمكنة وهذا مهم ألنه عندما تريد عقدة أن ترسل حزمة بيانات فإن املساريكون محدد مسبقا" وبالتالي يمكن أن يستخدم مباشرة وعند وجود تغيير في تبولوجيا الشبكة فإن هذا التغيير يتم نشره إلى الشبكة كاملة وعلى أساس املعلومات املجمعة فإن كل عقدة السلكية تغير جدول توجيهها فمثلا" عندما يجعل التغيير بالتبولوجيا المسار الأصلي غير متوفرا" فيتم التأسيس لأي مسار جديد وبالتالي كل العقد سوف تستقبل التحديثات على حالة املسار وفي حالة عدم وجود تغيير بتبولوجيا الشبكة فإن العقدة جاهزة ومتوفرة عند الطلب [13]. كما يمكن اعتبار بروتوكولات توجيه شعاع المسافة هي بروتوكولات استباقية [12].و بالتالي النظرة الاستباقية مشابهة لاتصالات بروتوكول UDP (عدم تأسيس الاتصال) وبالتالي وجود بروتوكوالت النقل مفضل في بروتوكوالت التوجيه االستباقية [10]. ونذكر منها بروتوكول توجيه حالة الربط املحسن .[13] [7]

## **:)on demand(Reactive protocol الطلب عند التفاعلي البروتوكول**

و يمكن أن نطلق على هذا النوع من البروتوكوالت بالبروتوكوالت التفاعليةreactive: حيث تبني عقدة املصدر املسارات عند الطلب وبالتالي يتم اكتشاف تبولوجيا الشبكة عند الطلب أي عندما تحتاج عقدة السلكية أن ترسل البيانات إلى عقدة السلكية أخرى لكن ال يوجد مسار إلى تلك العقدة فإن عقدة املصدر سوف تستدعي عملية اكتشاف المسار حيث تبدأ بالاستعداد لإرسال جدول التوجيه وعندما يتم ايجاد مسار فيتم الاحتفاظ به بواسطة اجرائية صيانة املسارات حتى يصبح الهدف غيرقابل للوصول اليه أوحتى يصبح املسارغيرمستخدم [11] [7] [6][8] [14]. ويتم حذف املسار بواسطة اجرائية حذف املسار [11]. حيث إن العقد تحتفظ فقط باملسارات إلى األهداف الفعالة [8]. وبالتالي النظرة التفاعلية مشابهة التصاالت بر وتوكول TCP(تأسيس االتصال( [10]. ونذكر منها بروتوكول توجيه شعاع املسافة عند الطلب وذو املسار الوحيد الخاص [13][11][7].و يبين الجدول)1( مقارنة بين البروتوكوالت التفاعلية و البروتوكوالت االستباقية [13]:

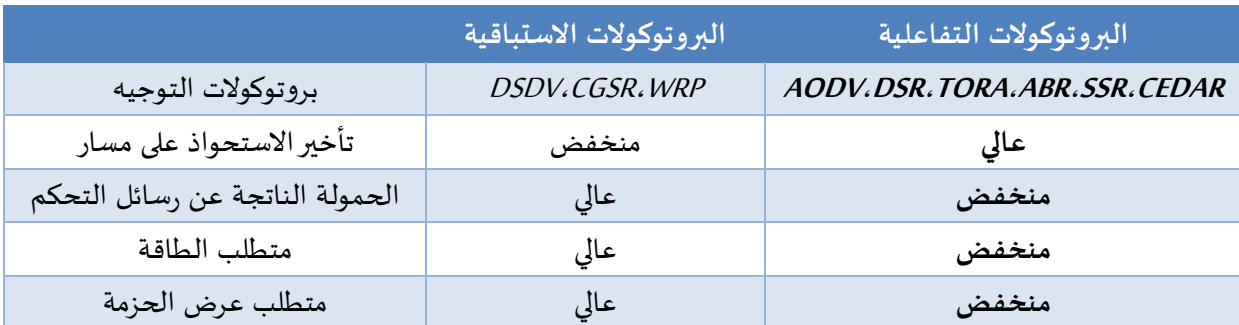

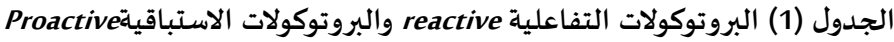

**درويشو )7(**

#### **5.1 البروتوكوالت التفاعلية:**

**1.5.1 بروتوكول توجيه شعاع املسافة عند الطلب وذواملسارالوحيد الخاصAODV:** يستخدم هذا البروتوكول مفهوم شعاع املسافة من خالل استخدامه لألرقام املتتالية كما أنه بروتوكول خالي من الحلقات وبتجنب مشكلة العد إلى ما لا نهاية [16] [8] [13]. وببين الشكل التالي (2) شرحا"للخطوات البرمجية لخوارزمية عمل بروتوكول توجيه شعاع املسافة عند الطلب وذو املسار الوحيد الخاص [14]. **ALGORITHM 1. AODV Routing Protocol ALGORITHM 1. AODV Routing Protocol**  $\frac{1}{\sqrt{5}}$  is the source node; D is the destination node  $\frac{1}{\sqrt{5}}$  RT = Routing Table S wants to communicate with D if RT of S contains a route to D<br>S establishes communication with D else Secret Secret AREQ packet and broadcasts it to its neighbors<br>
Secret Secret AREQ contains the destination Address (DestAddr),<br> *H* Sequence Number (Seq) and Broadcast ID (BID)<br>
for all nodes N receiving RREQ<br>
if (RREQ was end if

end i<br>
if (N is D)<br>
sed back a RREP packet to the node sending the RREQ<br>
else if (N has a route to D with SeqId >= RREQ.Seq)<br>
send back a RREP packet  $e$ lse eise<br>record the node from which RREQ was received<br>broadcast RREQ<br>end if end for while (node N receives RREP) and  $(N != S)$ <br>forward RREP on the reverse path<br>store information about the node sending RREP in the RT store information about the node sending RREP in the<br>end for<br>S receives RREP<br>S updates its RT based on the node sending the RREP<br>S establishes communication with D<br>end if

**الشكل )2( عمل بروتوكول توجيه شعاع املسافة عند الطلب وذو املسار الوحيد الخاص**

- من خالل الخوارزمية السابقة تم افتراض أن S: عقدة املصدر وD: عقدة الهدف وRT جدول التوجيه. بفرض أن S تربد أن تتصل بالعقدة D فاذا كان جدول التوجيه ل S يحتوي على مسار إلى D فإن S تؤسس اتصالا" مع D والا تنشأك حزمة طلب المسار route request) RREQ( وتقوم بعملية بث عام إلى جيرانها مع العلم أن RREQ تحتوي على عنوان الهدف، رقم تسلسلي، معرف البث العام. وبالتالي من أجل كل العقد التي تستقبل RREQ إذا كان ال RREQ قد تم استقباله مسبقا" فيتم نبذ ال RREQ تجنبا" لحدوث الحلقات. أما إذا كانت العقد التي استقبلت RREQ هي عقدة الهدف فتقوم هذه العقدة بإرسال حزمة الرد على طلب المسار (route reply) RREP) إلى العقدة التي أرسلت RREQ والا إذا كانت العقدة لديها مسار إلى الهدف D مع SeqId >= RREQ.seq فيتم إرسال حزمة الرد على طلب المسار RREP والا يتم تسجيل عنوان العقدة التي تم استقبال RREQ منها ويتم بث حزمة RREQ بثا"عاما". طاملا أن العقدة <sup>N</sup> استقبلت حزمة الرد على طلب املسار RREP وهذه العقدة ليست عقدة املصدر فيتم إرسال حزمة الرد على طلب املسار RREP عبر املسار العكس ي ويتم تخزين املعلومات حول العقدة التي أرسلت حزمة الرد على طلب املسار RREP في جدول التوجيه وبالنهاية تستقبل عقدة املصدرحزمة الرد على طلب املسار RREP وتقوم بتحديث جدول توجيهها اعتمادا" على العقدة التي أرسلت حزمة الرد على طلب املسار RREP ثم تقوم عقدة املصدر بتأسيس اتصال مع عقدة الهدف لكي يتم إرسال البيانات ذات معدل البتات الثابت ) CBR)الى عقدة الهدف [14].
- الهدف من بروتوكول توجيه شعاع املسافة عند الطلب وذو املسارالوحيد الخاص هو تقليل عدد رسائل البث العام املرسلة عبرالشبكة عن طريق اكتشاف املسارات عند الطلب بدال" من االحتفاظ بمعلومات التوجيه الحديثة كاملة [12]. حيث يحتفظ بمدخل واحد لكل هدف ضمن جدول التوجيه [14][8] [13].
- و بالتالي كل عقدة تستقبل حزمة طلب املسار من جارتها فإنها تسجل ضمن جدول التوجيه الخاص بها عنوان الجار الذي استقبلت منه حزمة طلب المسار لضمان نبذ النسخ المتتالية من حزمة طلب المسار [15] [14]. وبالتالي هذه املعلومات التي تقوم كل عقدة بتسجيلها تستخدم لكي يتم بناء املسارالعكس ي الالزم لإرسال حزمة الرد على طلب المسار بواسطة الروابط المماثلة التي تم فيها إرسال حزمة طلب المسار [14].
- ال يستطيع بروتوكول توجيه شعاع املسافة عند الطلب وذو املسار الوحيد الخاص أن يضمن املسار الأقصر ولكن يمكن ضمان ذلك إذا كانت عقدة الهدف فقط هي التي تستطيع أن تستجيب لطلبات المسار املرسلة من قبل عقدة املصدر [8].
- توجد نسخة جديدة لبروتوكول توجيه شعاع املسافة عند الطلب وذو املسار الوحيد الخاص بحيث إن عقدة الهدف فقط يمكنها أن تجيب على الطلب المرسل من قبل عقدة المصدر حيث إن التأخير الناتج عن عملية البحث عن مسار يمكن أن تؤثر على بروتوكول توجيه شعاع المسافة عند الطلب وذو المسار الوحيد الخاص [13]. وتبين الأشكال التالية *(3) و(4)* المسار العكسى الذي تسلكه حزمة الرد على طلب المسار والمسار الأمامي الذي تسلكه حزمة طلب المسار في بروتوكول توجيه شعاع المسافة عند الطلب وذو المسار الوحيد الخاص على التوالي[13].

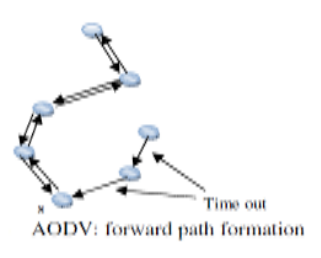

 **الشكل )4( املسار األمامي في بروتوكول شعاع**

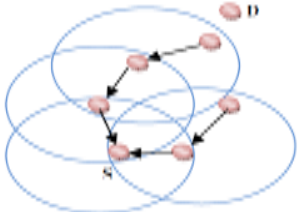

**AODV**: reverse path formation

## **الشكل )3(املسار العكس ي في بروتوكول توجيه شعاع املسافة عند الطلب وذو املسار الوحيد الخاص**

- **املسافة عند الطلب وذو املسار الوحيد الخاص** يتم اجراء عملية صيانة املسار عندما نصبح غيرقادرين على الوصول إلى عقدة املصدر أو عقدة من العقد في الشبكة حيث يتم التعامل في هذه العملية مع أخطاء املسار، االشعارات [14]. يستخدم هذا البروتوكول رسائل الترحيب لاكتشاف الروابط المعطلة كما تستخدم لإعلام الجيران بشكل دوري بأن الرابط إلى المضيف بحالة نشطة [16]. أن حجم رسالة الترحيب أصغر من تلك املستخدمة من قبل بروتوكول توجيه حالة الربط املحسن وبالتالي يكون عرض الحزمة أقل بعملية صيانة املسار[16]. ويتم اعتبار الرابط معطال" عند الفشل باستقبال ثالثة رسائل ترحيب من عقدة الجار [15]. أما إذا أصبحنا غير قادرين على الوصول إلى احدى العقد الموجودة على المسار نتيجة أن هذه العقدة غيرت مكانها باعتبارها عقدة متنقلة فإن هذه العقدة ترسل رسالة تنبيه بفشل الرابط إلى كل من جيرانها لضمان حذف ذلك الجزء املحدد من املسار .[14]
	- عند تعطل مسار ال يتم القيام بإصالح أو صيانة ذلك املسار وانما يتم البحث عن مسار بديل [14][6].
- بروتوكول توجيه شعاع املسافة عند الطلب وذو املسارالوحيد الخاص لديه ايجابية كبيرة في الحمولة عن البروتوكولات الأخرى التي تحتفظ بالمسار كاملا" من المضيف المصدر إلى المضيف الهدف في الرسائل الخاصة بهم حيث إنه عند حدوث تغيير بالتبولوجيا فانه يقوم بتحديث فقط املضيفات املتأثرة بالتغيير باستخدام

رسائل الخطأ بالمسار باعتبار أن رسائل أو حزم الطلب على المسار ورسائل أو حزم الرد على طلب المسار هي املسؤولة عن اكتشاف املساروالتي ال تزيد بدقة الحمولة لرسائل التحكم [16].

#### **2.5.1 بروتوكول توجيه شعاع املسافة عند الطلب وذواملسارات املتعددة الخاصAOMDV:**

هو عبارة عن توسيع لبروتوكول توجيه شعاع المسافة عند الطلب وذو المسار الوحيد الخاص من ناحية المسارات المتعددة الناتجة عن انفكاك الرابط والخلو من الحلقات [17][2][18]. وبالتالي المفهوم الاساسي في بروتوكول توجيه شعاع املسافة عند الطلب وذواملسارات املتعددة الخاص هو احصاء املسارات املتعددة الخالية من الحلقات بكل عملية اكتشاف للمسار [ 19].

انه مستند على مفهوم التوجيه عند الطلب ليجاد املسار إلى الهدف وبالتالي هذا البروتوكول هو بروتوكول توجيه متعدد املسارات حيث تحتفظ عقدة املصدربمسارات مختلفة متعددة نتيجة البث العام لحزم الرد على طلب املسار املتعددة خالل عملية اكتشاف املسار وبعدئذ يتم اختيار املسار الستاتيكي [18]. حيث نستخدم التوجيه املتعدد املسارات من أجل تقليل الحمولة بالتوجيه بدال" من موازنة الحمل أي أن عملية اكتشاف املسار يتم تهيئتها فقط عندما تفشل كل املسارات إلى هدف معين ويمكن القول بأن عملية صيانة املسارفي بروتوكول توجيه شعاع املسافة عند الطلب وذو املسارات املتعددة الخاص مشابهة لعملية صيانة املسارفي بروتوكول توجيه شعاع املسافة عند الطلب وذواملسارالوحيد الخاص ما عدا أنه يتم التصريح عن الهدف بأنه غيرقابل للوصول اليه فقط عندما تتعطل كل املسارات اليه [19]. أيضا" من الضروري تعقب الرقم التسلسلي للهدف حيث يتم تحديثه إلى أن يصل إلى قيمته الأعظمية عندما تتعطل كل المسارات إلى هدف معين وذلك نتيجة رسائل الخطأ الخاصة بالمسار الآتية من جيران متعددة [19].

> يبين الشكل *(5)* البنية الاساسية لمدخل جدول التوجيه في بروتوكول توجيه شعاع املسافة عند الطلب وذو املسارات املتعددة الخاص باملقارنة مع بروتوكول توجيه شعاع املسافة عند الطلب وذو املسار الوحيد الخاص [19][2]:

> يوجد اختالفين أساسيين األول: عدد القفزات تستبدل بعدد القفزات املعلن في بروتوكول توجيه شعاع املسافة عند الطلب وذو املسارات

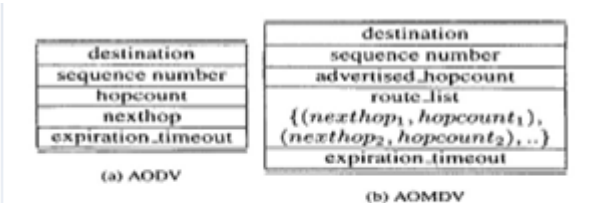

الشُكل (5) . 2 / البنيةَ الاساسيةَ لمدخل جدول التوجيه في بروتوكول توجيه شُعاع المسافةَ عند الطلب و ذو المسار الوحيد الخاص. b : البنية الاساسية لمدخل جدول التوجيه في بروتوكول توجيه شُعاع . المسافَهَ عند الطلب و ذو المسارات المتعدة الخاص.

المتعددة الخاص حيث يمثل عدد القفزات المعلن القيمة الأعظمية لعدد القفزات لكل من هذه المسارات المتعددة ويستخدم من أجل إرسال إعلانات المسار للهدف طالما تم اتباع قاعدة تحديث المسار الصارمة [17][2] [19]. والثاني: القفزة التالية تستبدل بقائمة تسمى قائمة المسار حيث إن قائمة المسار ببساطة هي عبارة عن قائمة من القفزات التالية وأعداد القفزات املوافقة للمسارات املختلفة إلى الهدف [19][17][2][18]. كل القفزات التالية تمتلك نفس الرقم التسلسلي وهذا يساعد في تعقب املسار من أجل كل هدف [17][2].

 كما يمتلك مدخل جدول التوجيه في بروتوكول توجيه شعاع املسافة عند الطلب وذو املسارات املتعددة الخاص وبروتوكول توجيه شعاع المسافة عند الطلب وذو المسار الوحيد الخاص نفس زمن الانتهاء بغض النظر عن عدد المسارات إلى الهدف وبالتالي إذا لم يتم استخدام ولا واحد من المسارات لغاية انتهاء الزمن المخصص

لكل مسار في جدول التوجيه فإن كل املسارات تكون بحالة أنها غيرمتوفرة ويتم اعادة تهيئة عدد القفزات املعلن [19].

 و يبين الشكل التالي )6( كود يمثل قاعدة تحديث املسارالصارمة في بروتوكول توجيه شعاع املسافة عند الطلب وذو المسارات المتعددة الخاص [19]:

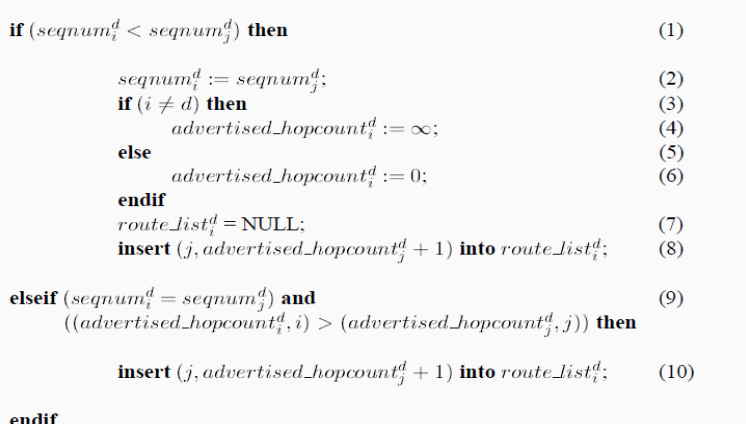

AOMDV route updation rules. This is used whenever a node  $i$  receives a route update to a destination d from a neighbor j. The variables  $seqnum_i^d$ ,  $advertised\_hopcount_i^d$  and  $route\_list_i^d$  represent the sequence number, advertised hopcount and the route list for a destination  $d$  from a node  $i$  respectively.

**الشكل )6( قاعدة تحديث املسارالصارمة في بروتوكول توجيه شعاع املسافة عند الطلب وذواملسارات املتعددة الخاص**

 تستدعى هذه القاعدة حينما تستقبل العقدة <sup>i</sup> حزمة طلب املسار RREQ أو حزمة الرد على طلب املسار RREP من الجار j] 19[. كما في بروتوكول توجيه شعاع املسافة عند الطلب وذواملسارالوحيد الخاص فإن املسارات تستجيب للرقم التسلسلي االعلى فقط الخاص بالهدف الذي يتم صيانته [19]. على أية حال يسمح بروتوكول توجيه شعاع املسافة عند الطلب وذواملسارات املتعددة الخاص بمسارات متعددة ومن أجل نفس الرقم التسلسلي للهدف[19]. يمكن أن تشكل مسارات متعددة بواسطة أي جارj عبر استقبال حزمة طلب املسار RREQ أو حزمة الرد على طلب املسار RREP من الجار [19]. عندما يتم استقبال إعالن املسار من أجل هدف مع رقم تسلسلي أعلى فانه يعاد تهيئة قائمة القفزة التالية وعدد القفزات املعلن [17]. يتم تحديث الإعلان عندما تجيب عقدة وسيطة على حزمة طلب المسار RREQ أو تبث حزمة طلب المسارRREQ إلى جيرانها[19]. الخطوط 9-10 تضمن الخلو من الحلقات [19]. تقوم العقدة <sup>i</sup> بتحديث عدد القفزات املعلن الخاص بها من أجل هدف d عندما تبث حزمة طلب المسار $\kappa R$  من أجل $d$  أو عندما تولد / ترسل حزمة  $d$ الرد على طلب المسار $R$ RREP من d] 19]. وبتم تحديثها كما يلي:

 $advertised\_hopcount_i^d := \max\{hopcount_k | (nexthop_k, hopcount_k) \in route\_list_i^d\}$ 

وهنا نالحظ التشابه مع بروتوكول توجيه شعاع املسافة عند الطلب وذو املسار الوحيد الخاص. ويعتبر الشرط التالي جيد من أجل عقدتين متتاليتين <sup>I</sup>،j على أي مسار valid إلى هدف [19] <sup>d</sup>.

 $(-{\it seqnum}_i^d, \textit{advertised\_hopcount}_i^d, i) > (-{\it seqnum}_i^d, \textit{advertised\_hopcount}_i^d, j),$ 

حيث يحدد كل إعالن للمسار مطابق مستقبل من قبل العقدة مسار بديل إلى الهدف ويتم ضمان الخلو من الحلقات من أجل عقدة بواسطة قبول مسارات بديلة إلى الهدف إذا كان لديها عدد من القفزات أقل من عدد القفزات املعلن من أجل ذلك الهدف [17].

- يمكن أن يستخدم بروتوكول توجيه شعاع املسافة عند الطلب وذو املسارات املتعددة الخاص ليجاد املسارات الناتجة عن انفكاك الرابط أواملسارات الناتجة عن انفكاك العقدة وبالتالي ليجاد املسارات الناتجة عن انفكاك العقدة فإن كل عقدة لا ترفض أو لا تهمل بشكل فوري حزم طلب المسار المطابقة حيث إن كل حزم طلب المسار المرسلة من قبل جيران مختلفة لعقدة المصدر تحدد مسار ناتج عن انفكاك العقدة (لا يوجد عقد مشتركة في المسارات) وبعود السبب في ذلك إلى أن العقد لا يمكن أن تبث بثا "عاما" حزم طلب املسار املطابقة عبر نفس العقدة فأي رسالتين من رسائل طلب املسار تصالن إلى عقدة وسيطة من قبل جيران مختلفة لعقدة املصدر ال يمكن أن تعبر أو تمر عبر نفس العقدة لذا تم التفكير في الحصول على مسارات متعددة ناتجة عن انفكاك الرابط (توجد عقد مشتركة)، حيث إن الهدف يرد على حزم طلب المسار املطابقة التي تصل من قبل جيران مختلفة [17]. بعد أول قفزة فإن حزم الرد على طلب املسارتتبع املسارات العكسية التي هي عبارة عن مسارات ناتجة عن انفكاك الرابط وانفكاك العقدة. يمكن أن تنقسم املسارات لكل حزمة رد على طلب املسار في العقدة الوسيطة حيث تأخذ كل واحدة من حزم الرد على طلب املسار مسار عكسى مختلف إلى عقدة المصدر لضمان عدم انفكاك الرابط (لا يوجد عقد مشتركة) [17].
- ينبغي أن يتم التمييزبين املسارات الناتجة عن انفكاك الرابط واملسارات الناتجة عن انفكاك العقدة حيث إنه في الشكل)7( a نالحظ املسارات الناتجة عن انفكاك العقدة التي ليس لديها أي عقد مشتركة في املسارين [2]. لكن في الشكل)7( b نالحظ املسارات الناتجة عن انفكاك الرابط حيث يمكن ملسارين مختلفين أن يرسال عبر نفس العقدة بمعنى آخر يمكن أن يكون لديها عقد مشتركة [2] [19].

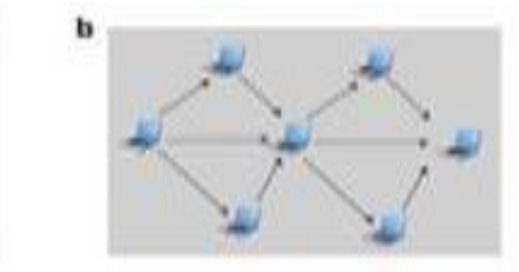

**الشكل )7(***a* **: املسارات الناتجة عن انفكاك العقدة.***b* **املسارات الناتجة عن انفكاك الرابط**

 على خالف بروتوكول التوجيه املتعدد املسارات عند الطلب وذو شعاع املسافة الخاص الذي يمتلك القدرة على اكتشاف مسارات متعددة ناتجة عن انفكاك العقدة بين املصدروالهدف في عملية اكتشاف مسار وحيدة فإن بروتوكول توجيه شعاع المسافة عند الطلب وذو المسارات المتعددة الخاص يمتلك القدرة على اكتشاف مسارات متعددة ناتجة عن انفكاك الرابط وبالتالي عندما يتم استقبال حزم طلب املساراملطابقة فانه ال يتم نبذها كما هي العادة وبدال" من ذلك حينما تستقبل عقدة وسيطة حزم طلب املسار فإنها تسجل املصدر الذي ولد حزمة طلب املسار، الهدف الذي سوف يتم إرسال حزمة طلب املسار اليه، الجارالذي أرسل حزمة طلب المسار وبعض المعلومات الاضافية [2].

 ليجاد املسارات املتعددة الناتجة عن انفكاك الرابط فإن بروتوكول توجيه شعاع املسافة عند الطلب وذو املسارات املتعددة الخاص يضيف حقل جديد في حزم الرد على طلب املساريسمى أول قفزة الذي يشير إلى أول جار لعقدة المصدر استقبل الحزمة [2]. أيضا" تحتفظ كل عقدة بقائمة تسمى قائمة أول قفزة تتعقب

من خلالها جيران عقدة المصدر الذين أرسلوا حزم طلب المسار حيث إن نسخة واحدة فقط من الحزمة يعاد بثها بثا"عاما" لكن يتم االحتفاظ في الذاكرة بالجيران الذين أرسلوا حزم طلب املسار من أجل أول قفزة مختلفة وهذا يسمح للعقدة الوسيطة أن تعرف المسارات المتعددة الناتجة عن انفكاك العقدة التي تؤدي إلى املصدر[2] . يستجيب الهدف ل K نسخة من حزم طلب املسار التي تصل من قبل نفس الجار بحزم الرد على طلب المسار في المسار العكسى الموافق حيث تستقبل كل عقدة وسيطة هذه الحزمة، تختار جار من جدول توجيهها وترسل له حزمة الرد على طلب المسار [2]. عندما يتم استقبال حزم الرد على طلب المسار من قبل نفس العقدة، فهذه العقدة تكون مسؤولة عن إرسال كل حزمة إلى جار مختلف حيث تتبع حزم الرد على طلب المسار المسار الناتج عن انفكاك الرابط [2]. وبالتالي خلال عملية اكتشاف المسار فإن بروتوكول توجيه شعاع المسافة عند الطلب وذو المسارات المتعددة الخاص يمتلك حمولة بالرسائل أعلى بسبب الاغراق املتزايد كونه بروتوكول توجيه متعدد املسارات وبالتالي فإن الهدف يرد على حزم طلب املسار املتعددة وهذا ينتج حمولة أعلى [17].

- نتوصل إلى نتيجة إلى أن بروتوكول توجيه شعاع املسافة عند الطلب وذو املسارات املتعددة الخاص يمتلك مكونين أساسيين وهما:
	- قاعدة تحديث املسارلتأسيس وصيانة مسارات متعددة خالية من الحلقات في كل عقدة [2].
		- بروتوكول موزع ليجاد املسارات الناتجة عن انفكاك الرابط [2].
- كما يمتلك بروتوكول توجيه شعاع املسافة عند الطلب وذو املسارات املتعددة الخاص تقنيتين: اكتشاف املسار وصيانة املسار [18].

**اكتشاف املسار:**

 عملية اكتشاف املسار مشابهة لتلك املستخدمة في بروتوكول توجيه شعاع املسافة عند الطلب وذو املسار الوحيد الخاص [18]. انها تبدأ عندما تريد عقدة املصدر إرسال بعض البيانات إلى عقدة الهدف فاذا لم يكن هناك مسار إلى الهدف فإن عقدة املصدر تعتمد على إرسال حزمة طلب املسار ولكن مع املعلومات املضافة إلى المعلومات المستخدمة في بروتوكول توجيه شعاع المسافة عند الطلب وذو المسار الوحيد الخاص وهذه المعلومات االضافية هي عدد القفزات املعلن ويتم استخدامه لصيانة مسارات متعددة تمتلك نفس الرقم التسلسلي حيث يتم تهيئة هذا الحقل بكل فترة زمنية يتم فيها تحديث الرقم التسلسلي لمدخل المسار بالإضافة إلى زمن الانتهاء، عدد القفزات، آخر قفزة، القفزة التالية المستخدمة لفحص مبدأ الانفكاك للمسارات البديلة والفائدة من هذه املعلومات االضافية لضمان الخلو من الحلقات ولحساب املسارات الناتجة عن انفكاك الرابط وانفكاك العقدة وبمكن القول بأن بروتوكول توجيه شعاع المسافة عند الطلب وذو المسارات المتعددة الخاص يستخدم نظربات متعددة لضمان مفهوم الخلو من الحلقات للمسارات حيث يحتفظ فقط باملسارمن أجل أعلى رقم تسلسلي للهدف ومع نفس الرقم التسلسلي للهدف [18] [19]. وبالتالي هناك تغييرات متعددة ضرورية في تقنية اكتشاف املسار لبروتوكول توجيه شعاع املسافة عند الطلب وذو املسار الوحيد الخاص األساسية هو أن نتمكن من احصاء املسارات املتعددة الناتجة عن انفكاك الرابط بين أزواج املصدر والهدف كما أنه بإمكان أي عقدة وسيطة I على املسار بين عقدة املصدر S وعقدة الهدف D أن تشكل مسارات متعددة إلى الهدف D وهذا ما يجعل عدد كبيرمن املسارات متوفرة بين S وD] 19[.

 كما ذكرنا سابقا" بأنه في اجرائية اكتشاف املسار فإن املسار العكسي يتم اعداده رجوعا" إلى عقدة المصدر بواسطة المسار نفسه الذي تسلكه حزمة طلب املسار فاذا كانت النسخ املطابقة لحزمة طلب املسار االتية عبر مسارات مختلفة قد تم تجاهلها كما في بروتوكول توجيه شعاع املسافة عند الطلب وذو املسار الوحيد الخاص فإن مسار عكس ي واحد فقط يمكن أن يتم تشكيله [19]. ولتشكيل مسارات متعددة فإن كل النسخ المطابقة لحزمة طلب المسار الواصلة إلى عقدة يتم فحصها (لكن لا يتم بثها) حيث تحدد كل نسخة مطابقة مسار بديل وهذا ما يحدث في بروتوكول توجيه شعاع املسافة عند الطلب وذو املسارات املتعددة الخاص كما في الشكل (8) [19]:

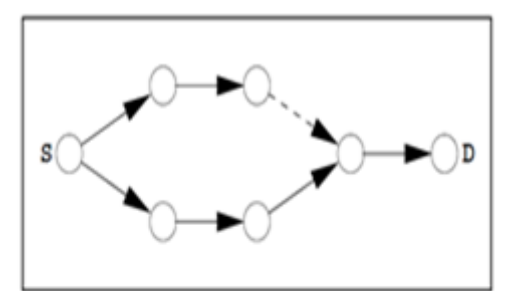

الشَّكل (8) التَستَـهُ الثَّاتيةُ لَحرَّمةُ طَلبِ المسار بِتَم ارسالها عبر الرابط المنصَّط في بروبُوبُول تُوجِيه شُعاع المسافَةَ عند الطلبِ و فو المسارات المتعدة الخاص حيثْ بِنَم تَشْكِيل مسار عكسي - عبر الفَقْرْةِ السابِقَةَ عَند ارسال حرّمهُ الردِ على طلبِ المسار ببِنْما في بروبُوكول تَوْجِيه شُعَاع المسافَةَ عند الطلبِ و ذو المسار الوحيد الحَاص فَانَه بِنَم نَجَاهِل النّسَخَةَ النُّانيةَ لَعزَمةَ طَلَبٍ

المسار و لا يتّم ارسالها . على أية حال يمكن أال تكون كل من هذه املسارات البديلة ناتجة عن الانفكاك وببين الشكل التالي (9) ثلاث نسخ من حزم طلب المسار الواصلة إلى الهدف D، اثنين منهم آتية بواسطة املسارات الناتجة عن االنفكاك [19].

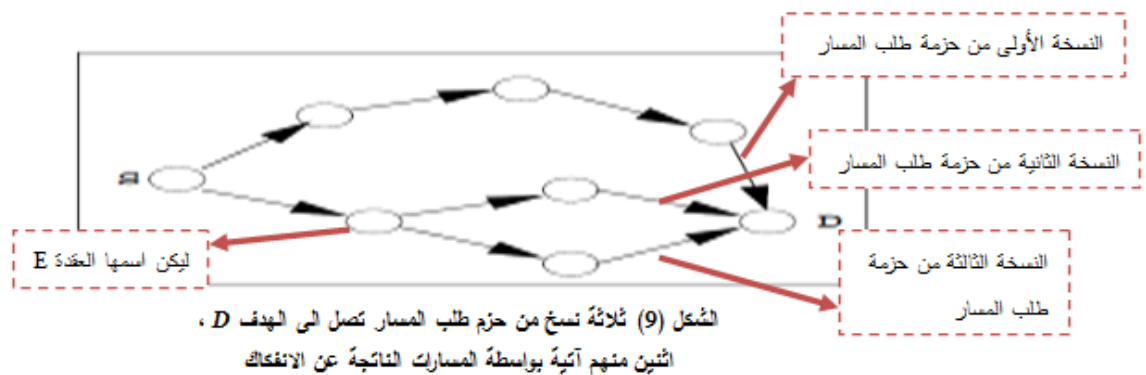

 و هكذا نميز بين حزم طلب املسار املطابقة التي تأتي بواسطة املسارات الناتجة عن االنفكاك وبين تلك التي لم تأتي بواسطة ذلك حيث نالحظ من الشكل )9( أن نسخ حزم طلب املسار التي تصل إلى الهدف D بواسطة املسارات الناتجة عن انفكاك العقدة ينبغي أن تأخذ قفزات أولى مختلفة عن املصدر S و بالتالي عندما تجتمع املسارات الخاصة بهم مرة ثانية في عقدة أخرى فإن النسخة التي تصل الحقا" في تلك العقدة سوف لن تبث فيما بعد كما في الشكل التالي(10) ولهذا كل مسارات حزمة طلب المسار بين أي زوج من العقد بقفزات أولى فربدة يضمن بأنها تكون ناتجة عن الانفكاك لأن معلومات أول قفزة تكون مضمنة في حزمة طلب المسار كحقل اضافي حيث تتذكر كل عقدة أول قفزة لكل حزمة طلب مسار في قائمة أول قفزة تم رؤيتها مع نفس معرف املصدر ونفس معرف البث العام [19]. بمعنى أن النسختين الثانية والثالثة لحزمة طلب املسار عندما تصالن إلى عقدة الهدف D فإن عقدة الهدف تتذكر أن هاتين النسختين لهما نفس معرف املصدر وهو العقدة S و نفس

معرف البث العام وهو العقدة التي تم تسميتها E وبالتالي احداهما لن يتم بثها فيما بعد. في الشكل التالي)10(تم املرورأيضا" بعقدة وسيطة وهي العقدة A قبل الوصول إلى عقدة الهدف.

 $D$  الشكل (10) اثنين من حزم طلب المسار كصل الى الهدف و هي آنيهُ بواسطهُ المسارات النائجهُ عن الانفكاك .

وبالتالي يتم دائما" تشكيل املسارات العكسية عندما

**تقييم أداء بروتوكول التوجيه )***AOMDV* **)اعتمادا" على المحاكاة عبر الشبكات الخاصة المتنقلة باستخدام 2NS**

تكون أول قفزة فريدة وكل هذه املسارات العكسية يمكن أن تستخدم لبث حزم متعددة من حزم الرد على طلب المسار باتجاه المصدر حيث إن مسارات أمامية متعددة يمكن أن يتم تشكيلها بالإضافة إلى أن هذه املسارات هي عبارة عن مسارات ناتجة عن انفكاك العقدة وعلى أية حال كما في بروتوكول توجيه شعاع املسافة عند الطلب وذو املسار الوحيد الخاص النظامي فانه يتم إرسال فقط النسخة األولى من حزم طلب املسار وبالتالي ال يوجد حمولة بالتوجيه اضافية [19].

 و أخيرا" لكي يتم الحصول على مسارات ناتجة عن انفكاك الرابط )التي يمكن أن تكون أكثرمن املسارات الناتجة عن انفكاك العقدة ) فإن عقدة الهدف تتبنى سياسة الرد الأوسع حيث إنها تجيب على k نسخة من حزمة طلب املسار التي تصل من قبل جيران مختلفة وبالتالي يضمن الجيران الفريدة مبدأ عدم انفكاك الرابط (لا يوجد عقد مشتركة) في أول قفزة من حزمة الرد على طلب المسار [19]. ما بعد القفزة الأولى تتبع حزمة الرد على طلب المسار العكسى الذي قد سبق وتم اعداده بشكل مسبق الناتج عن انفكاك العقدة (

 $\frac{\mathbf{x}}{\sum_{i=1}^{n} x_i}$  copy 1

D

copy of copy 1<br>via Y

Leopy 1 via A

 $\sqrt{\text{copy 2 via B}}$ 

بِشْتَرِكَانَ بِنَفْسِ الْقَوْرَةِ الأَوْلَى . بِنَم نمج المسارات العكسيةَ في العقَدة I ثُم

تَنفَسم مرة ثَانبِهَ لَتَكون مسارات ناتَجِهَ عن انفكاك الرابط .

وانفكاك الرابط) وبالتالي كل حزمة رد على طلب مسار تصل إلى عقدة وسيطة فإنها تأخذ مسار عكس ي مختلف عندما تتوفر بشكل مسبق مسارات متعددة [19]. نلاحظ من الشكل التالي(11) أن النسخة للشكل (11) النسخة الثانية لحزمة طلب المسار المارة من العقدة B يتم الثانية من حزمة طلب المسار المارة من ايقافها في العدّة I. تسخنَين من النسخة الأولى لحزمة طلب المسار نصل العقدة B سوف يتم ايقافها في العقدة الى D و كلاها بِنَم الاجابةَ عليهما من فَيل D على الرغم من أنهما الوسيطة <sup>I</sup>. على أية حال نسختين من النسخة األولى لحزمة طلب املسار سوف

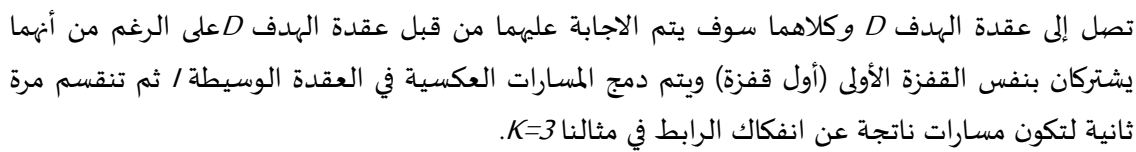

#### **صيانة املسار:**

عندما يتعطل الرابط بسبب التغيير بتبولوجيا الشبكة فإن العقد الوسيطة تعلم املسار على أنه غير متوفر بواسطة إرسال حزمة خطأ المسار إلى عقدة المصدر كما في بروتوكول توجيه شعاع المسافة عند الطلب وذو المسار الوحيد الخاص أما في حالة بروتوكول توجيه شعاع املسافة عند الطلب وذو املساراملتعددة الخاص فانه يستخدم مسارات بديلة مخزنة في العقدة بدال" من البدء بعملية اكتشاف املسار من عقدة املصدر إلى أن تصل إلى عقدة الهدف عندما يحدث فشل بالرابط وبالتالي عملية اكتشاف املسار ال يتم القيام بها اال عندما تتعطل كافة املسارات إلى هدف معين وبشكل اضافي ترسل كل عقدة بشكل دوري رسائل ترحيب لكي يتم فحص التوفرية للمسار [18].

#### **.2 النظام املقترح و املحاكاة:**

سوف نقوم بتقييم أداء بروتوكول توجيه شعاع المسافة عند الطلب وذو المسارات المتعددة الخاص من ناحية مقاييس أداء مختلفة ومنها: التدفق ومعدل فقدان حزم البيانات والتأخير والتباين في التأخير و من أجل عدد من العقد .50،10،5 حيث تم استخدام محاكي الشبكات ال 2.35 version 2NS وتم توليد الخطوط البيانية باستخدام ال graph-X وتحليلها باستخدام األداة Linux202Tracegraph.

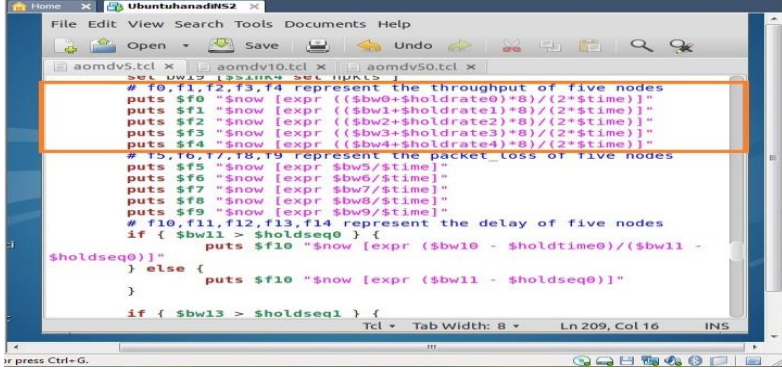

يبين الشكل التالي )12( مقاطع من الكود (ملف.tcl) الخاصة بحساب التدفق من أجل خمس عقد وبنفس الطريقة يتم حساب التدفق من أجل عشر عقد ومن أجل خمسين عقدة.

**الشكل )12( مقاطع من الكود )tcl5.aomdv )الخاصة بحساب التدفق** 

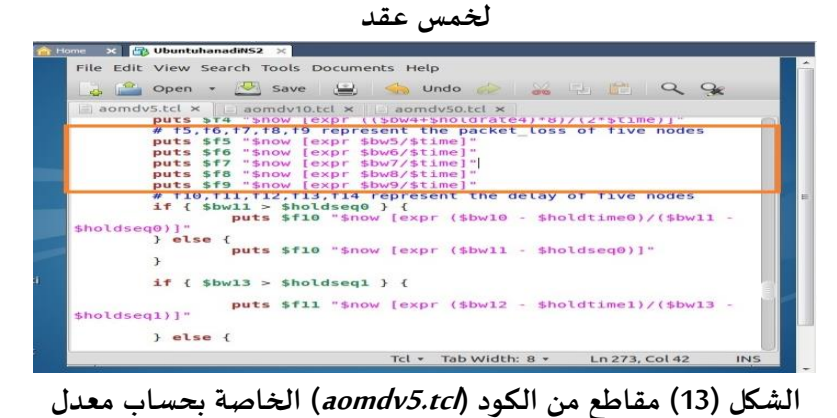

يبين الشكل التالي )13( مقاطع من الكود الخاصة بحساب معدل فقدان حزم البيانات من أجل خمس عقد وبنفس الطريقة يتم حساب معدل فقدان حزم البيانات من أجل عشر عقد ومن أجل خمسين عقدة.

يبين الشكل التالي (14) مقاطع من الكود الخاصة بحساب التأخير من أجل خمس عقد وبنفس الطريقة يتم حساب التأخير من أجل عشر عقد ومن أجل خمسين عقدة.

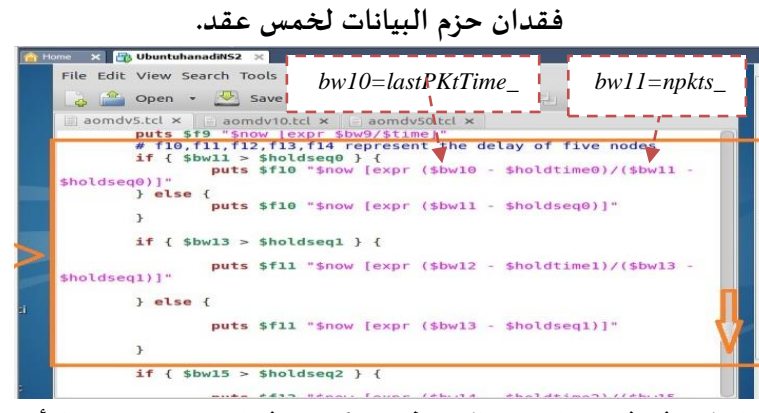

**الشكل )14( مقاطع من الكود )tcl5.aomdv )الخاصةبحساب التأخير لخمس عقد**

**1.2معلمات املحاكاة لخمس عقد:**

**الجدول)2( معلمات املحاكاة لخمس عقد**

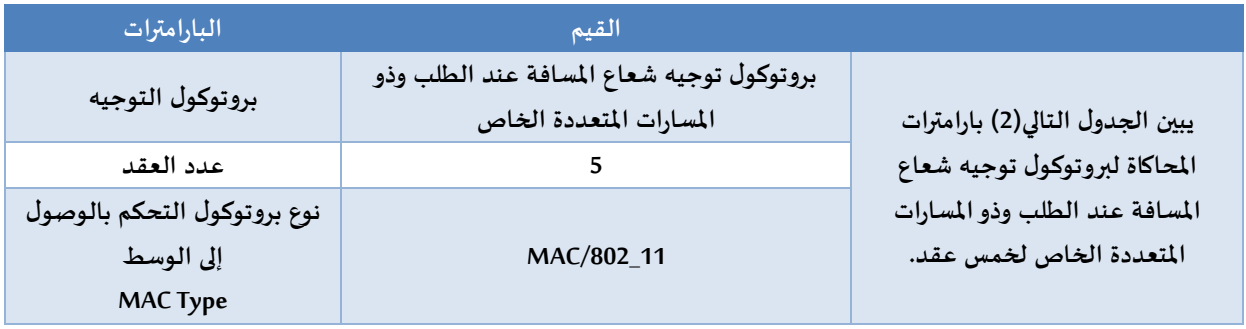

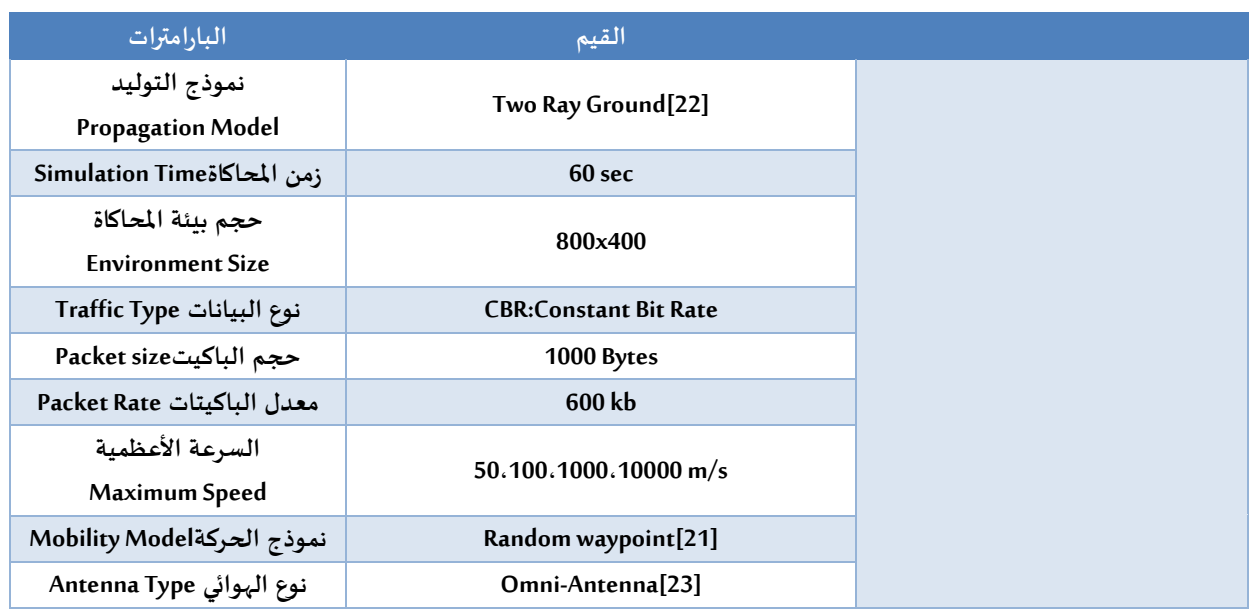

## **2.2 معلمات املحاكاة لعشر عقد:**

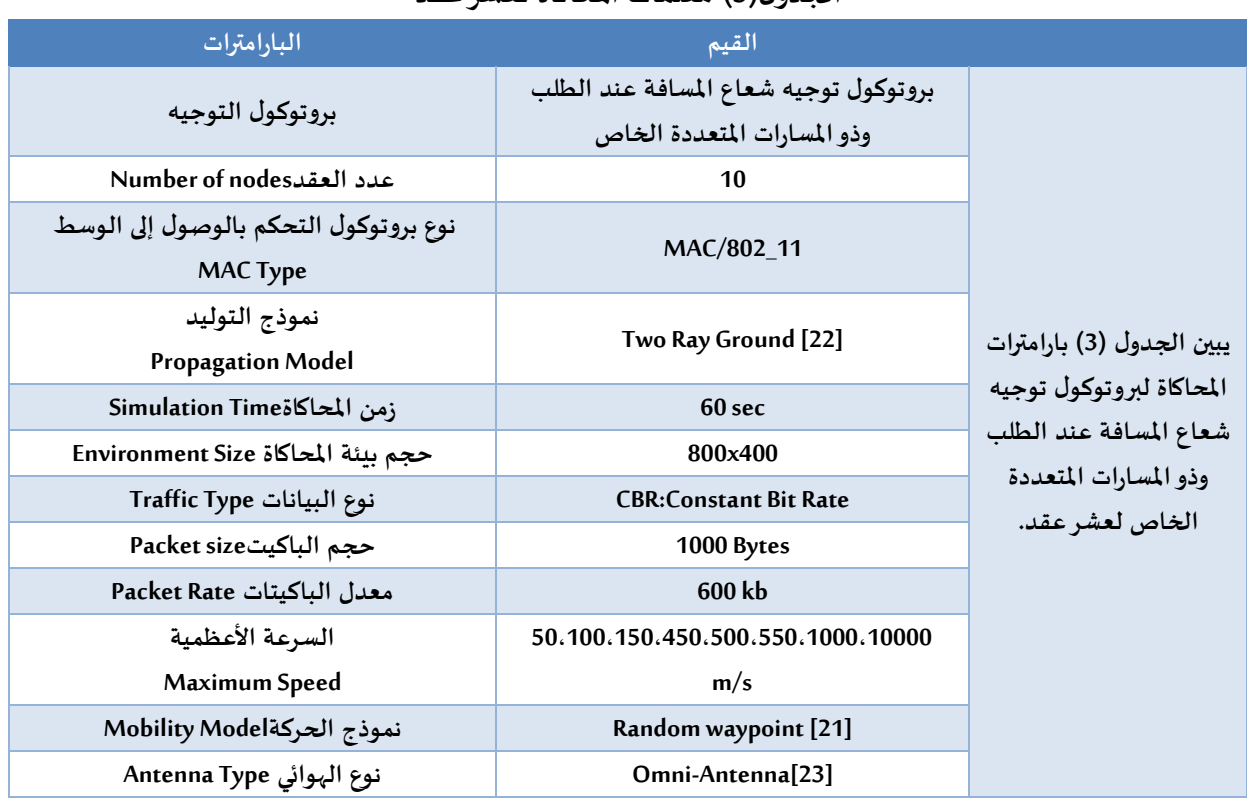

## **الجدول)3( معلمات املحاكاة لعشر عقد**

#### **3.2 معلمات املحاكاة لخمسين عقدة:**

#### **الجدول)4( معلمات املحاكاة لخمسين عقدة**

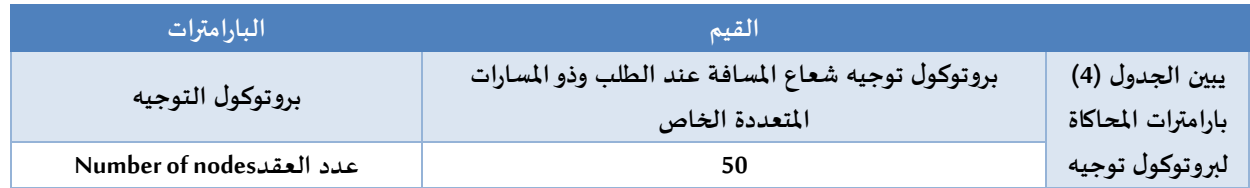

**تقييم أداء بروتوكول التوجيه )***AOMDV* **)اعتمادا" على المحاكاة عبر الشبكات الخاصة المتنقلة باستخدام 2NS**

**درويشو )17(**

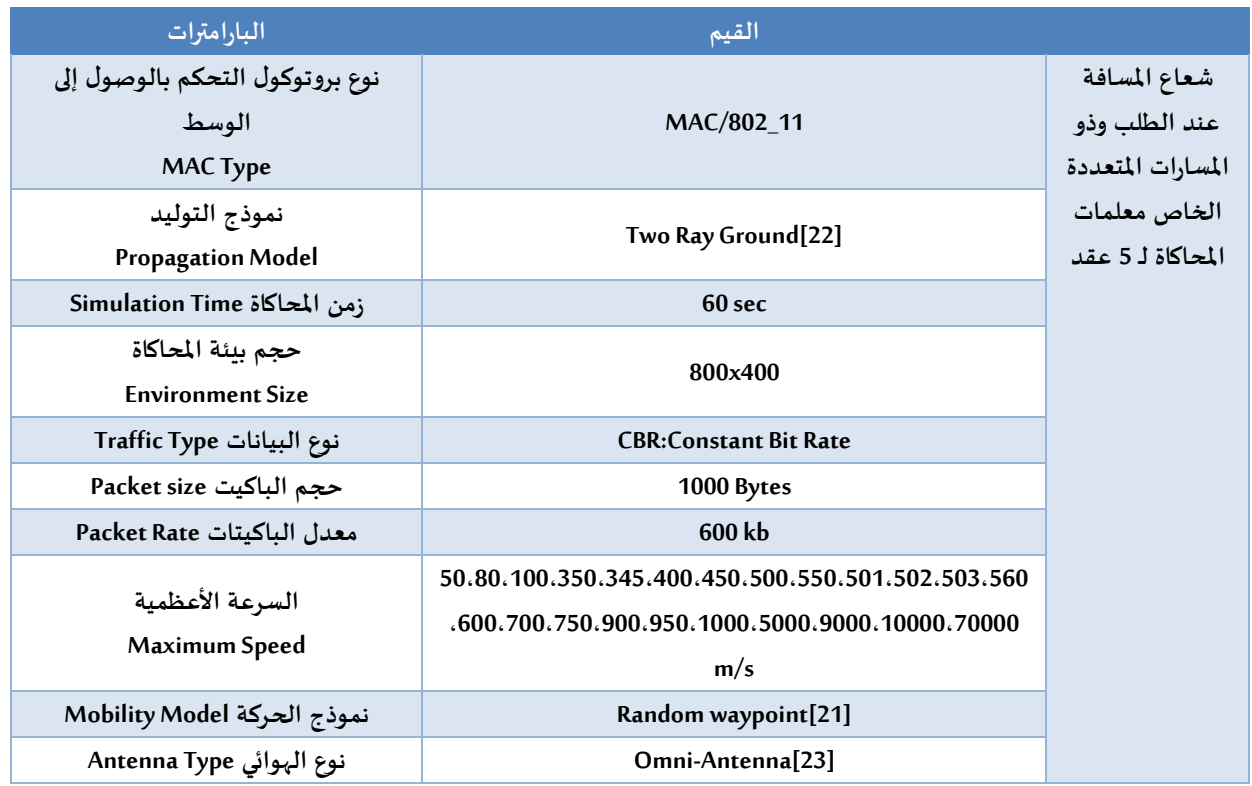

**.3 بيئة املحاكاة:**

**1.3التبولوجيا لشبكة مؤلفة من خمس عقد والبروتوكول املستخدمAOMDV باستخدام محاكي الشبكات:**

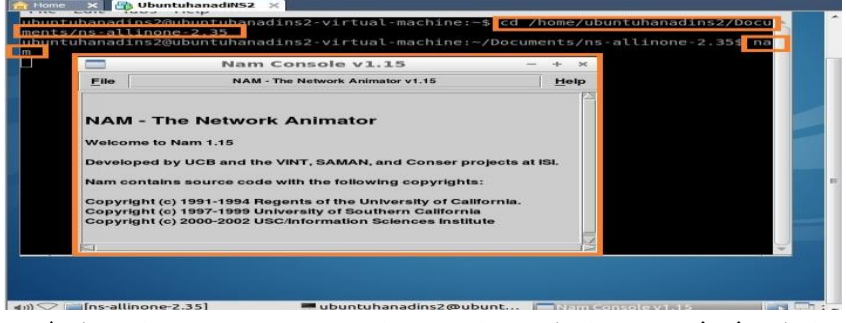

تبين الأشكال التالية )15( و)16( سيناريو ملحاكاة تبولوجيا مؤلفة من خمس عقد والبروتوكول املستخدم هو بروتوكول توجيه شعاع املسافة عند الطلب وذو املسارات

املتعددة الخاص. **الشكل )15(سيناريو ملحاكاة تبولوجيا مؤلفة من خمس عقد والبروتوكول**

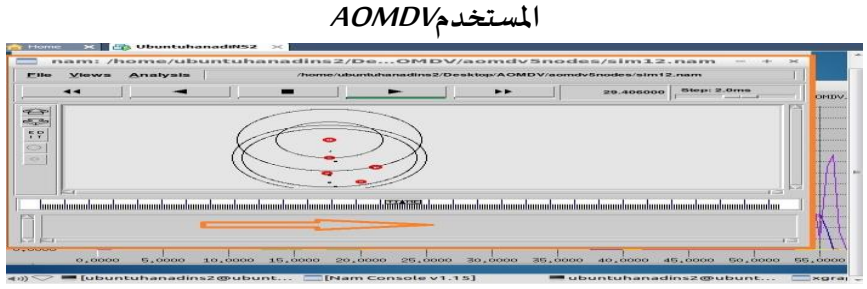

**الشكل )16(سيناريو ملحاكاة تبولوجيا مؤلفة من خمس عقد والبروتوكول املستخدمAOMDV**

**2.3 التبولوجيا لشبكة مؤلفة من عشر عقد و البروتوكول املستخدمAOMDV باستخدام محاكي الشبكات:**

يبين الشكل التالي )17( سيناريو ملحاكاة تبولوجيا مؤلفة من عشر عقد والبروتوكول املستخدم هو بروتوكول توجيه شعاع املسافة عند الطلب وذواملسارات املتعددة الخاص.

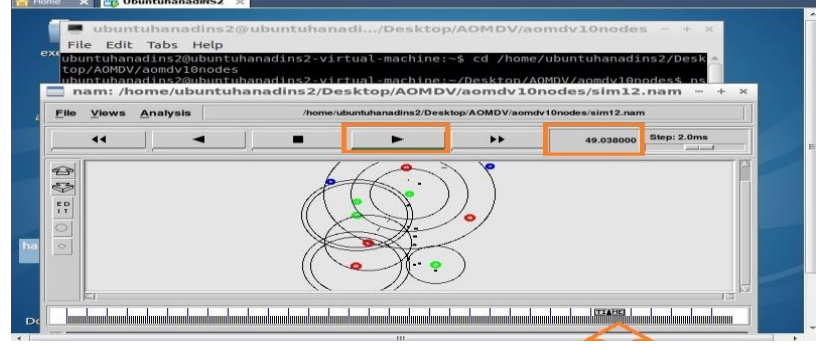

**الشكل )17( سيناريو ملحاكاة تبولوجيا مؤلفة من عشرعقد والبروتوكول املستخدمAOMDV**

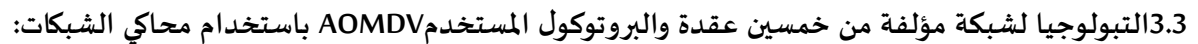

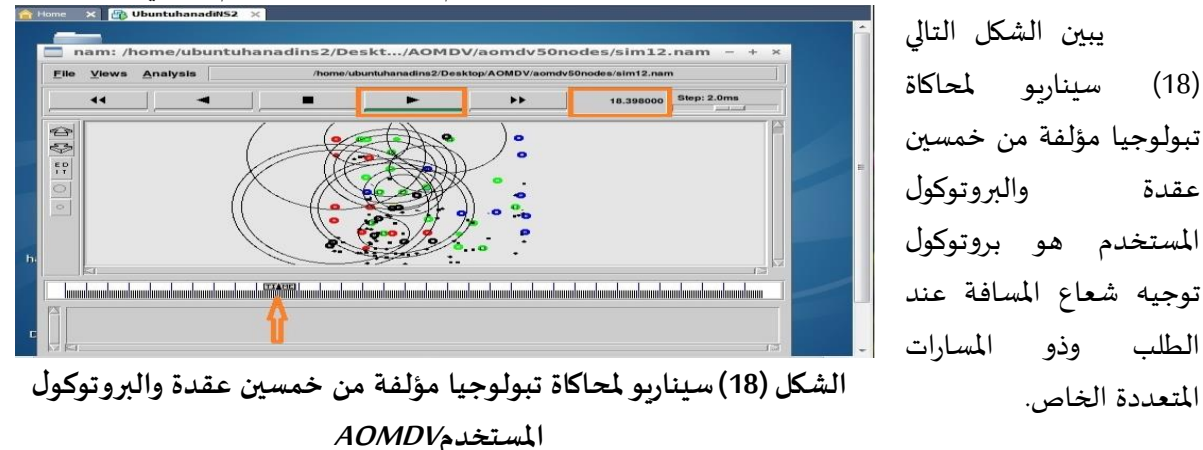

## **.4 النتائج و املناقشة:**

تم دراسة وتقييم أداء بروتوكول توجيه شعاع المسافة عند الطلب وذو المسارات المتعددة الخاص باستخدام مقاييس األداء املذكورة سابقا" وذلك في شبكة مؤلفة من خمس عقد وعشر عقد وخمسين عقدة و البيانات التي يتم إرسالها عبر الشبكة هي بيانات ذات معدل بتات ثابت وحجم الشبكة هو 400x.800

> تبين الأشكال (19) و(20) و)21( التدفق ومعدل فقدان حزم البيانات والتأخير على التوالي في شبكة مؤلفة من خمس عقد والبروتوكول املستخدم هو

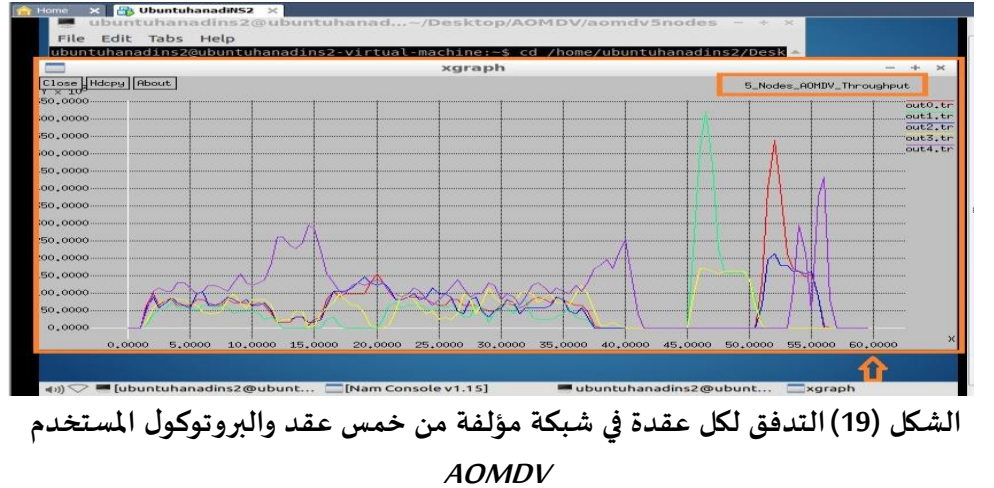

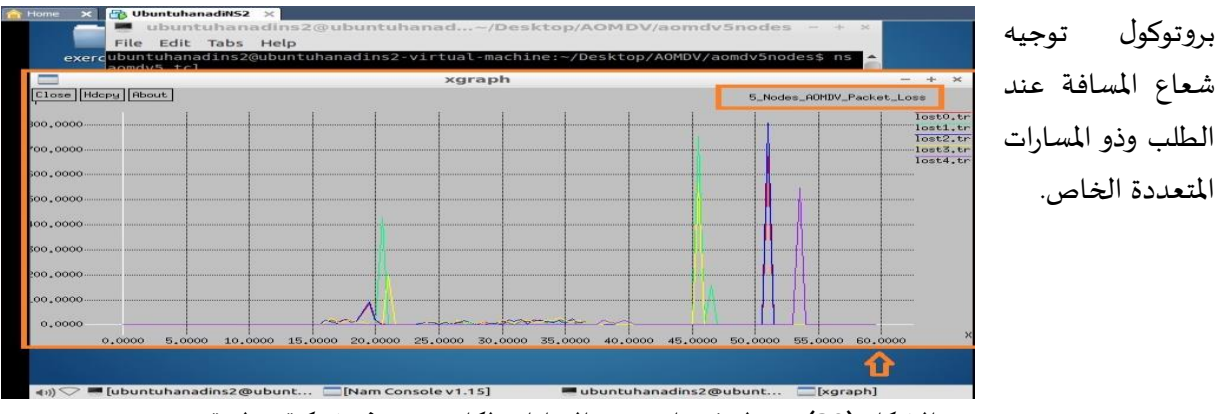

**الشكل )20( معدل فقدان حزم البيانات لكل عقدة في شبكة مؤلفة من خمس عقد** 

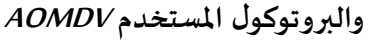

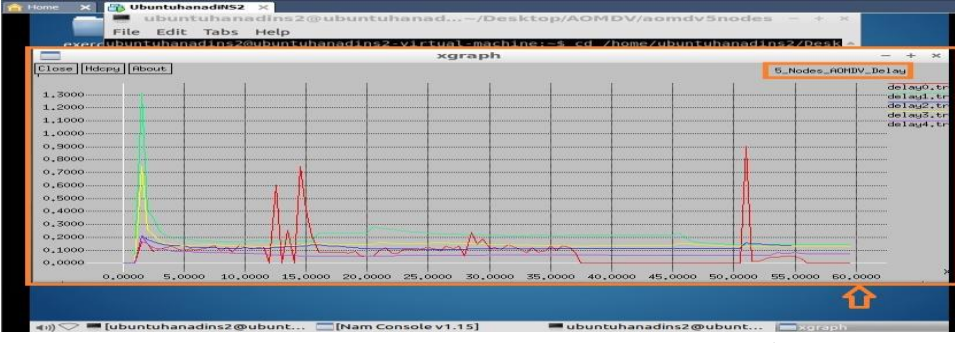

**الشكل )21(التأخيرلكل عقدة في شبكة مؤلفة من خمس عقد والبروتوكول املستخدم AOMDV**

والجدول )5( يبين التدفق ومعدل فقدان حزم البيانات والتأخير في شبكة مؤلفة من خمس عقد وهذه النتائج تم الحصول عليها من ملفات ال.tr الخاصة بالتدفق ومعدل فقدان حزم البيانات والتأخير حيث لكل عقدة ملف وذلك بجمع القيم وايجاد املتوسط Average.

**الجدول)5( التدفق ومعدل فقدان حزم البيانات والتأخير لكل عقدة من العقد الخمس في شبكة مؤلفة من** 

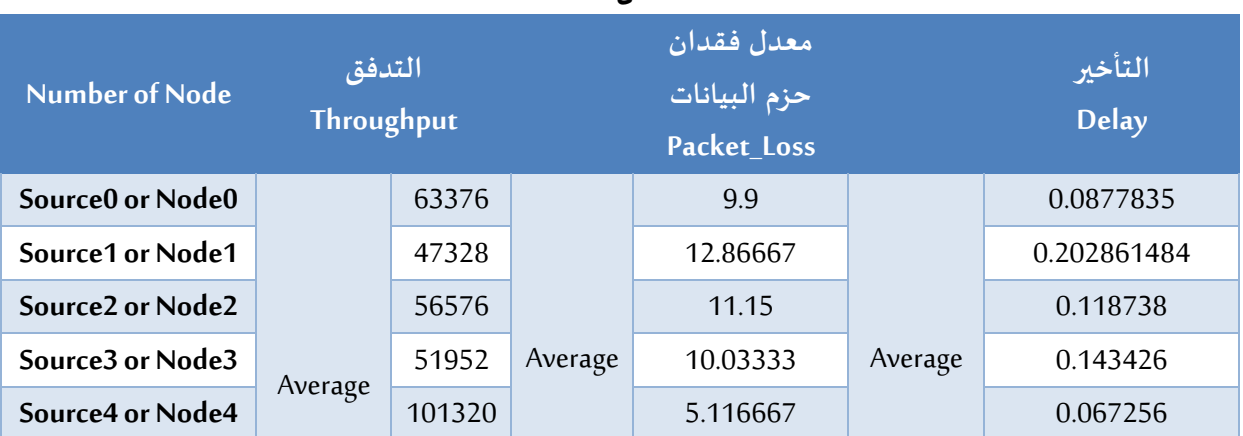

**خمس عقد**

و يمكن استخدام األداة Linux202Tracegraph للحصول على Jitterفي شبكة مؤلفة من خمس عقد. حيث يبين الشكل (22) المسار الذي يتم من خلاله الوصول للأداة Tracegraph202Linux بعد أن تم تنصيبها والتعليمة التي يتم من خاللها تشغيل هذه األداة.

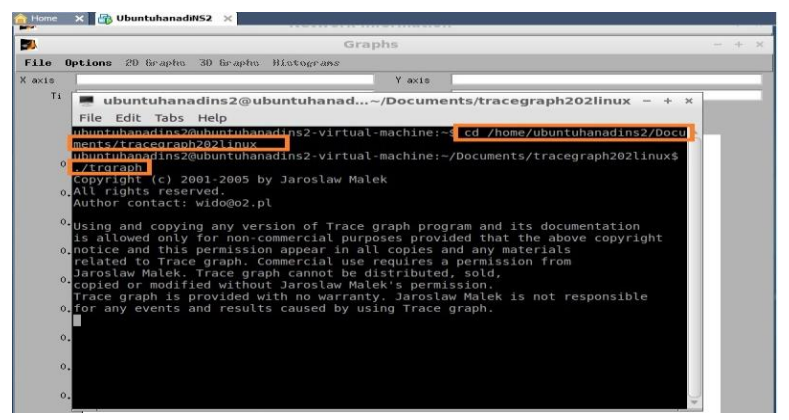

**الشكل )22(1Step**

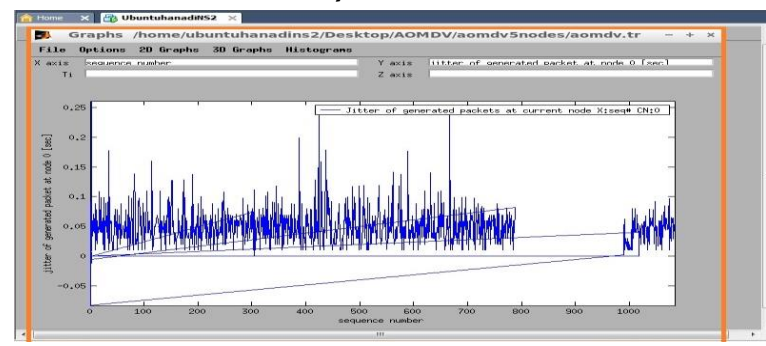

**jitter of generated packets at node 0 vs Sequence )23( الشكل number**

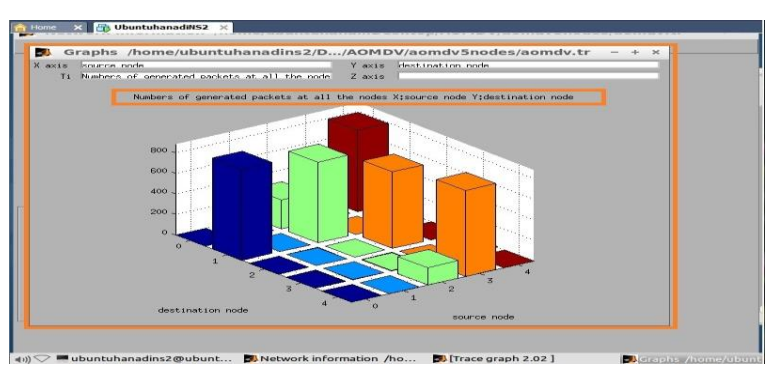

**الشكل )24( أعداد حزم البيانات املولدة في كل العقد.**

كما تم دراسة وتقييم أداء بروتوكول توجيه شعاع املسافة عند الطلب وذو املسارات املتعددة الخاص باستخدام مقاييس األداء املذكورة سابقا" وذلك في شبكة مؤلفة من عشر عقد والبيانات التي يتم إرسالها عبر الشبكة هي بيانات ذات معدل بتات ثابت وحجم الشبكة هو 400x.800

الشكل )23( فيبين الخط jitter of generated packets لبياني ل at node 0 vs Sequence number وهذا البارامتر تم اختياره من القائمة Graphs D2 ضمن بيئة األداة بعد أن تم فتح امللف الخاص بشبكة مؤلفة من خمس عقد (aomdv.tr) والذي امتداده (tr.) والناتج عن تنفيذ المحاكاة حيث زمن املحاكاة 60 ثانية والبيانات ذات معدل بتات ثابت.

الشكل )24( فيبين الشكل ثلاثي الأبعاد لأعداد حزم البيانات املولدة في كل العقد وهذا البارامتر تم اختياره من القائمة Graphs D3ضمن بيئة األداة بعد أن تم فتح امللف الخاص بشبكة مؤلفة من خمس عقد (aomdv.tr) والذي امتداده (tr.) والناتج عن تنفيذ املحاكاة حيث زمن املحاكاة 60 ثانية والبيانات ذات معدل بتات ثابت.

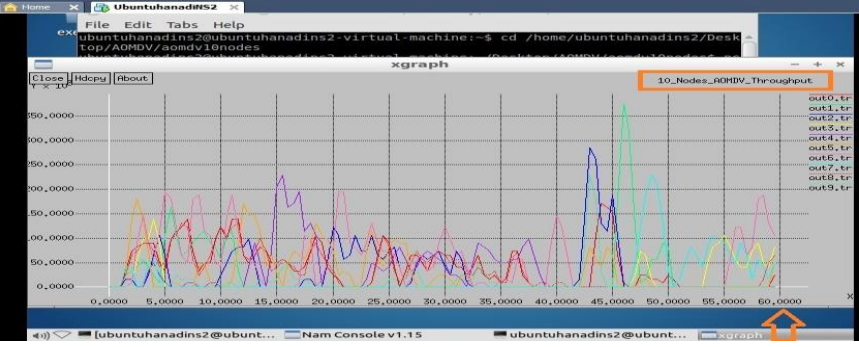

تبين الأشكال (25) و)26( و)27( التدفق ومعدل فقدان حزم البيانات والتأخير على التوالي في شبكة مؤلفة من عشر عقد والبروتوكول املستخدم هو بروتوكول توجيه شعاع املسافة عند الطلب وذو املسارات املتعددة الخاص.

**الشكل )25( التدفق لكل عقدة في شبكة مؤلفة من عشر عقد والبروتوكول**

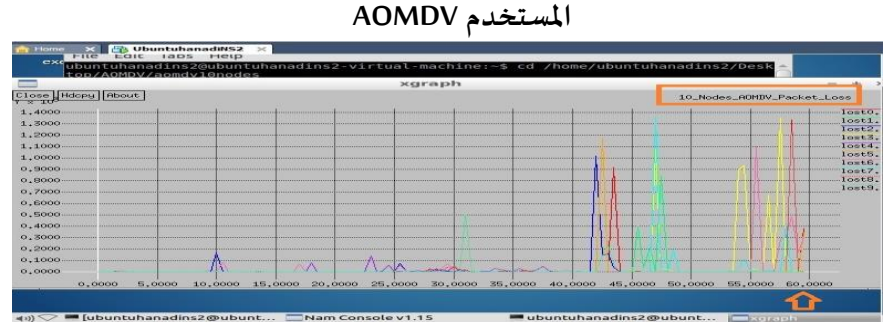

**الشكل )26(معدل فقدان حزم البيانات لكل عقدة في شبكة مؤلفة من عشر** 

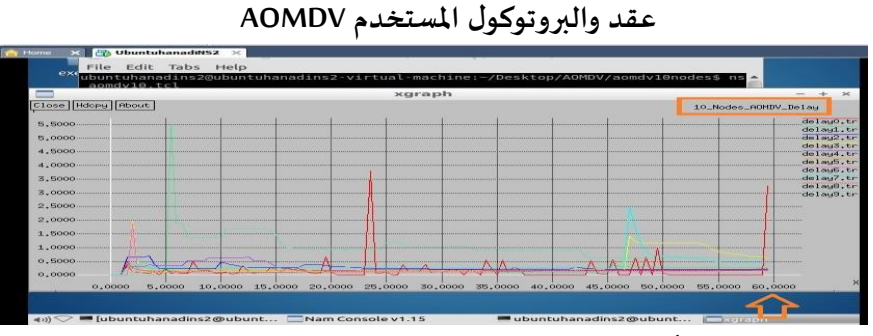

**الشكل )27( التأخيرلكل عقدة في شبكة مؤلفة من عشرعقد والبروتوكول املستخدم AOMDV**

والجدول التالي (6) يبين التدفق ومعدل فقدان حزم البيانات والتأخير في شبكة مؤلفة من عشر عقد وهذه النتائج تم الحصول عليها من ملفات ال.tr الخاصة بالتدفق ومعدل فقدان حزم البيانات والتأخير حيث لكل عقدة ملف وذلك بجمع القيم وايجاد املتوسط Average.

**الجدول)6( التدفق ومعدل فقدان حزم البيانات والتأخير من أجل كل عقدة من العقد العشر في شبكة مؤلفة من عشر عقد**

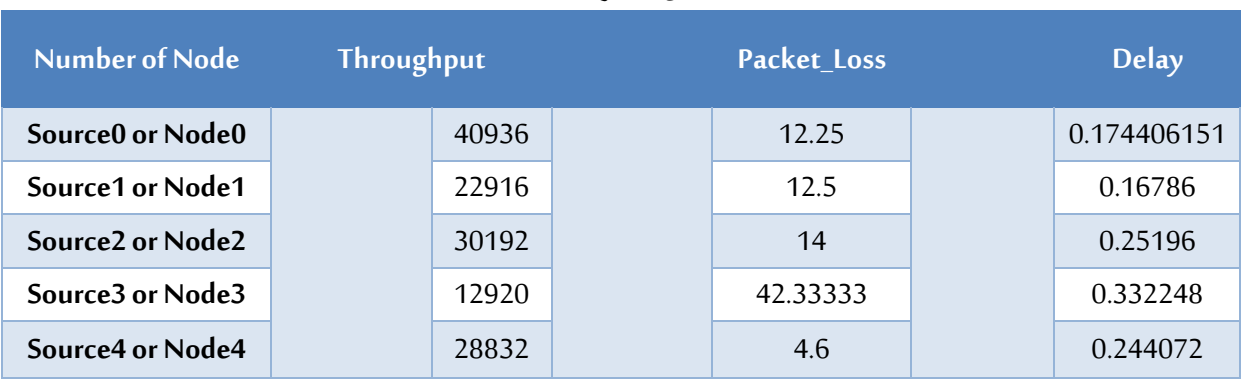

**تقييم أداء بروتوكول التوجيه )***AOMDV* **)اعتمادا" على المحاكاة عبر الشبكات الخاصة المتنقلة باستخدام 2NS**

**درويشو )22(**

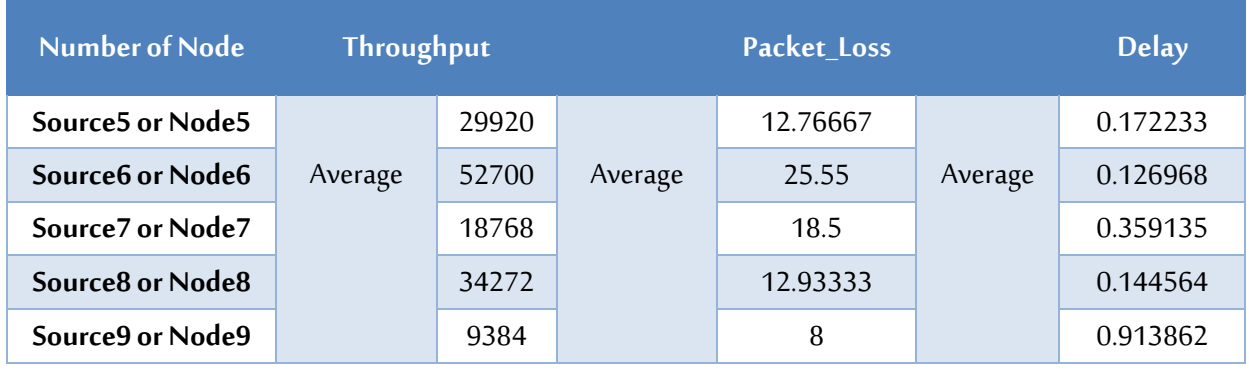

وبمكن استخدام الأداة Tracegraph202Linux للحصول على Jitterفي شبكة مؤلفة من عشر عقد.

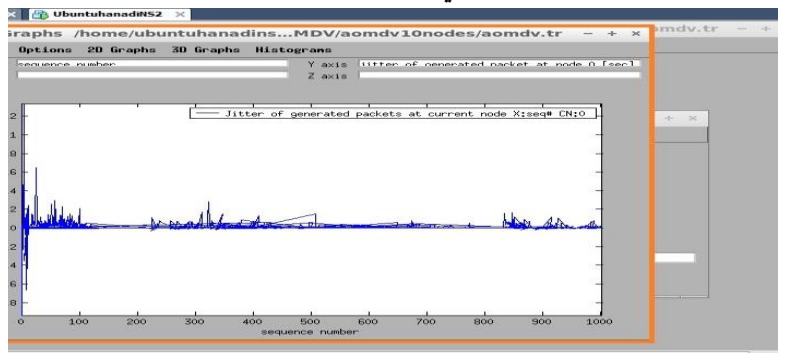

**jitter of generated packets at node 0 && )28( الشكل Sequence number**

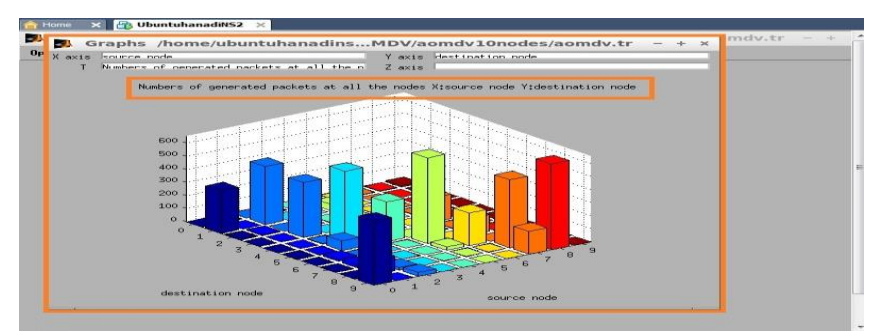

**الشكل )29(أعداد حزم البيانات املولدة في كل العقد.**

وتم أيضا دراسة وتقييم أداء بروتوكول توجيه شعاع المسافة عند الطلب وذو المسارات المتعددة الخاص باستخدام مقاييس األداء املذكورة سابقا" وذلك في شبكة مؤلفة من خمسين عقدة و البيانات التي يتم إرسالها عبر الشبكة هي بيانات ذات معدل بتات ثابت وحجم الشبكة هو 400x.800

**درويشو )23(**

packets at node 0 vs وهذا Sequence number البارامتر تم اختياره من القائمة Graphs D2 ضمن بيئة األداة بعد أن تم فتح امللف الخاص بشبكة مؤلفة من عشر عقد (aomdv.tr) والذي امتداده (tr.) والناتج عن تنفيذ املحاكاة حيث زمن املحاكاة 60 ثانية والبيانات ذات معدل بتات ثابت.

يبين الشكل (28) الخط

jitter of generated البياني ل

الشكل )29( فيبين الشكل ثلاثي الأبعاد لأعداد حزم البيانات املولدة في كل العقد وهذا البارامتر تم اختياره من القائمة Graphs D3ضمن بيئة األداة بعد أن تم فتح امللف الخاص بشبكة مؤلفة من عشر عقد (aomdv.tr) والذي امتداده )tr. )و الناتج عن تنفيذ املحاكاة حيث زمن املحاكاة 60 ثانية والبيانات ذات معدل بتات ثابت.

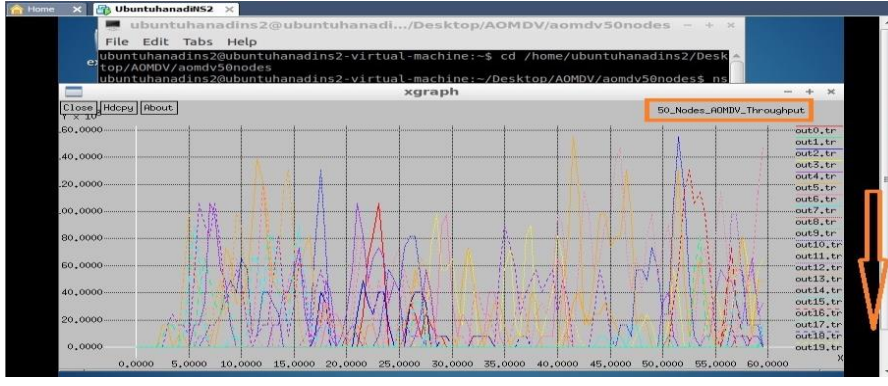

تبين الأشكال (30) و)31( و)32( التدفق ومعدل فقدان حزم البيانات والتأخير على التوالي في شبكة مؤلفة من خمسين عقدة والبروتوكول املستخدم هو بروتوكول توجيه شعاع املسافة عند الطلب وذو املسارات املتعددة الخاص.

**الشكل )30(التدفق لكل عقدة في شبكة مؤلفة من خمسين عقدة والبروتوكول**

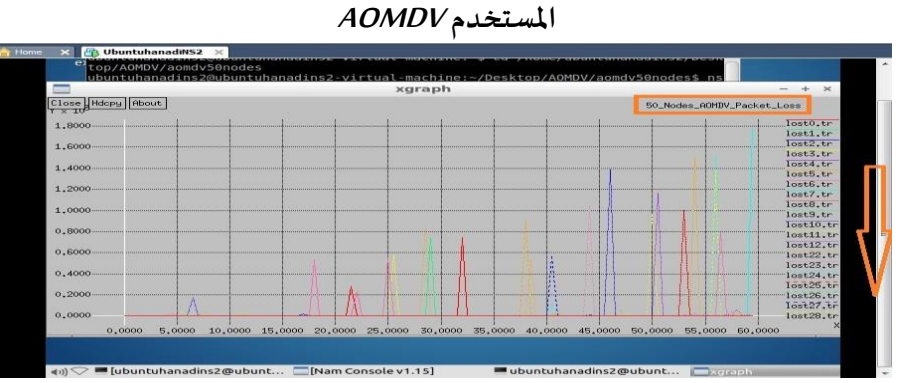

**الشكل )31(معدل فقدان حزم البيانات لكل عقدة في شبكة مؤلفة من خمسين** 

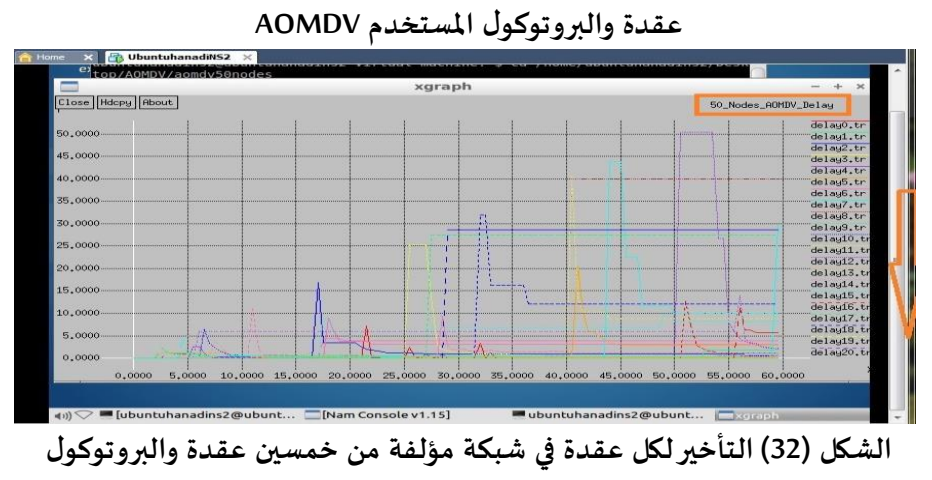

**املستخدم AOMDV**

والجدول )7( يبين التدفق ومعدل فقدان حزم البيانات والتأخير في شبكة مؤلفة من خمسين عقدة وهذه النتائج تم الحصول عليها من ملفات ال.tr الخاصة بالتدفق ومعدل فقدان حزم البيانات والتأخير حيث لكل عقدة ملف وذلك بجمع القيم وايجاد املتوسط Average.

**الجدول)7( التدفق ومعدل فقدان حزم البيانات والتأخير من أجل كل عقدة من العقد التي عددها خمسين في شبكة مؤلفة من خمسين عقدة**

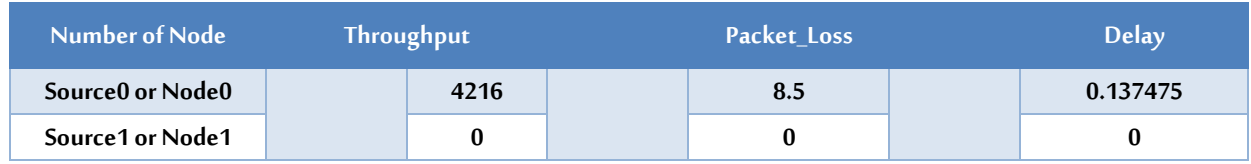

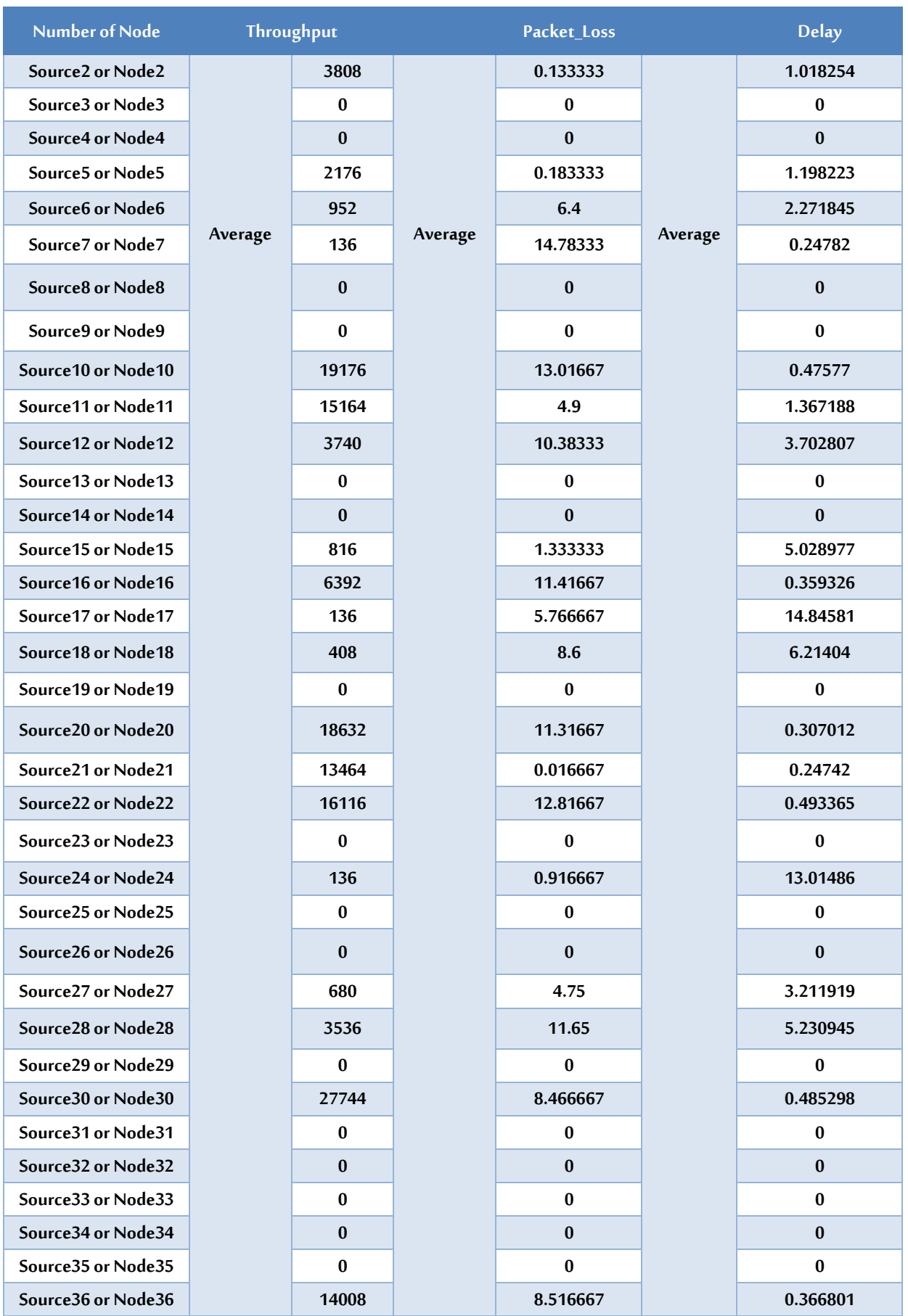

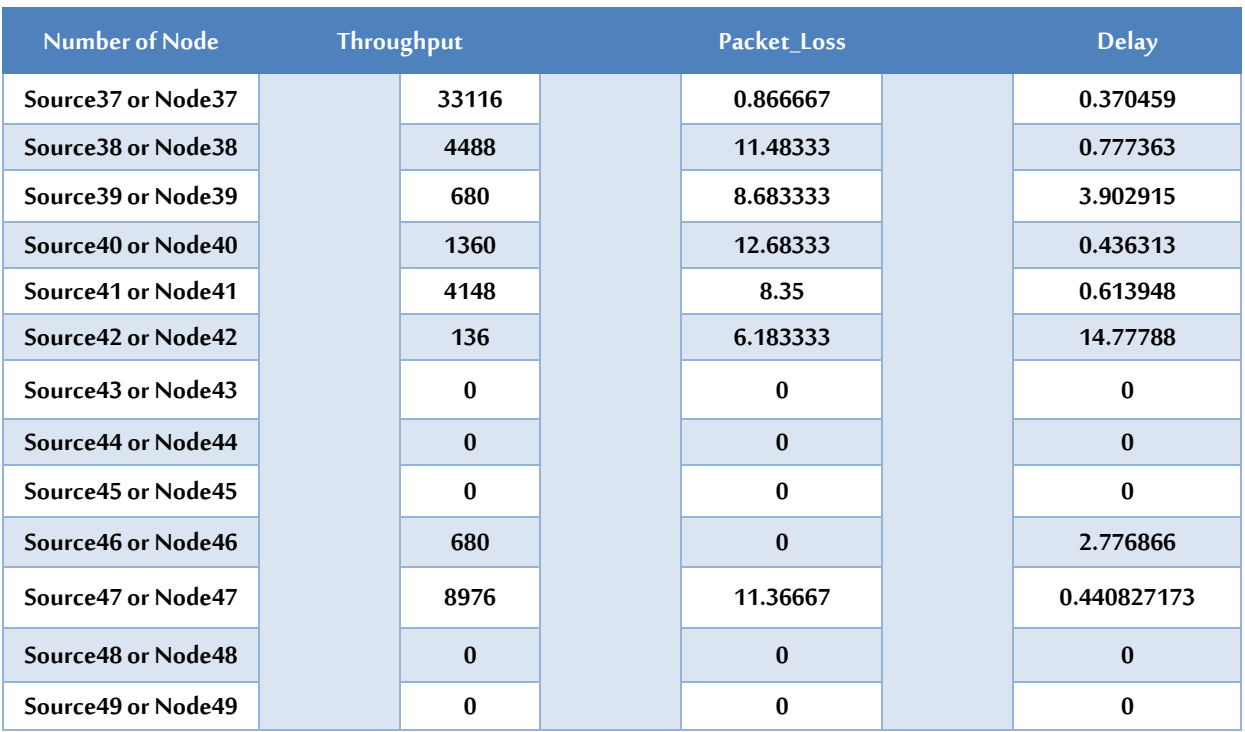

نالحظ من الجدول السابق)7( أن هناك العديد من العقد التي تكون فيها قيمة التدفق تساوي إلى الصفر وبالتالي يمكن اعتبار هذه العقد عقد صامتة وهذه العقد تشكل مشكلة في الشبكات الخاصة املتنقلة ألنها ال تشترك في عملية اكتشاف املساروال تتعاون بتوجيه الباكيتات إلى العقد األخرى وبالتالي تسبب تدميرا" في الجلسات التي يتم فيها إرسال البيانات ذات معدل البتات الثابت. لحل مشكلة العقد الصامتة في الشبكات الخاصة املتنقلة فإن هناك العديد من الدراسات لحل هذه املشكلة وكان من ضمن هذه الحلول التقنية V-RDSR Source Dynamic Reliable( (Routing for video وهذه التقنية تدعم إرسال الفيديو (ذو معدل البتات المتغير) عبر الشبكات الخاصة المتنقلة حيث تشجع العقد الصامتة على أن تتعاون فيما بينها عن طريق مكافئة العقد املتعاونة واعتمادا" على قيم السمعة يتم اختيار المسار الأفضل بحيث نؤمن جودة خدمة جيدة [18]. وبمكن استخدام الأداة Tracegraph202Linux للحصول على Jitterفي شبكة مؤلفة من خمسين عقدة.

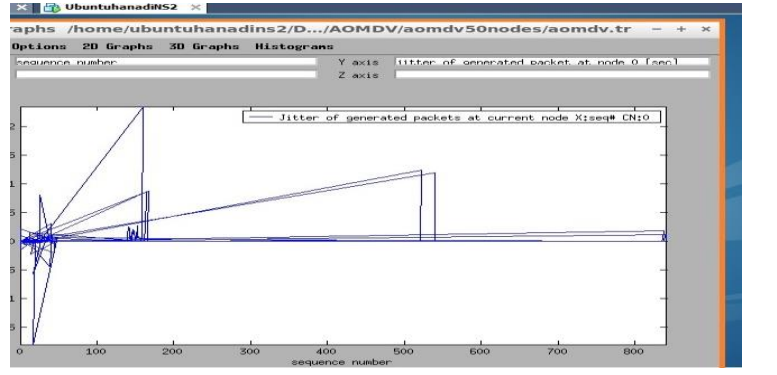

**jitter of generated packets at node 0 && Sequence )33( الشكل number**

يبين الشكل (33) الخط jitter of generated البياني ل packets at node 0 vs Sequence number وهذا البارامتر تم اختياره من القائمة 2D Graphs ضمن بيئة األداة بعد أن تم فتح امللف الخاص بشبكة مؤلفة من خمسين عقدة ).tr( امتداده والذي( aomdv.tr( والناتج عن تنفيذ املحاكاة حيث زمن املحاكاة 60 ثانية والبيانات ذات معدل بتات ثابت.

**درويشو )26(**

الشكل )34( فيبين الشكل ثلاثي الأبعاد لأعداد حزم البيانات املولدة في كل العقد وهذا البارامترتم اختياره من القائمة Graphs D3 ضمن بيئة األداة بعد أن تم فتح امللف الخاص بشبكة مؤلفة من خمسين عقدة (aomdv.tr) والذي امتداده (tr.) والناتج عن تنفيذ املحاكاة حيث زمن املحاكاة 60 ثانية والبيانات ذات معدل بتات ثابت.

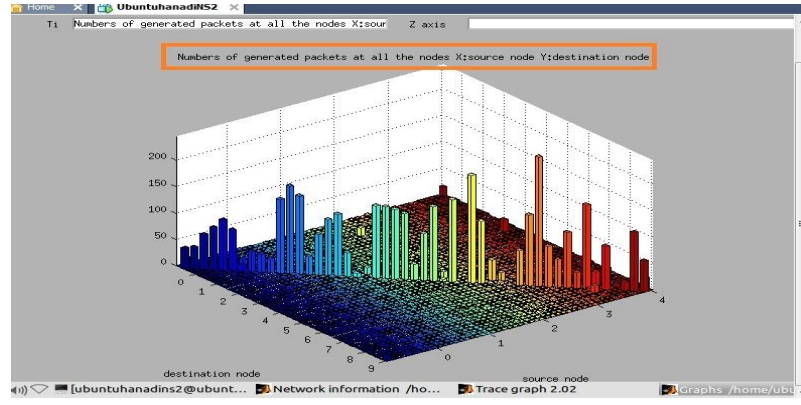

**الشكل )34( أعداد حزم البيانات املولدة في كل العقد.**

#### **.5الخاتمة:**

تم في الجزء الأول من هذه المقالة دراسة وتقييم أداء بروتوكول توجيه شعاع المسافة عند الطلب وذو املسارات املتعددة الخاص من ناحية مقاييس أداء مختلفة ومنها: التدفق ومعدل فقدان حزم البيانات والتأخير والتباين في التأخيرأو االختالف في أزمنة وصول حزمة البيانات من أجل شبكة مؤلفة من خمس عقد وعشر عقد وخمسين عقدة والبيانات املرسلة ذات معدل بتات ثابت وحجم الشبكة هو 400x800و ذلك بتنفيذ سيناريوهات باستخدام محاكي الشبكات 2NS الهدف منها الحصول على قيم التدفق ومعدل فقدان حزم البيانات والتأخيرلكل عقدة في حالة شبكة مؤلفة من خمس عقد والخطوط البيانية لكل من التدفق ومعدل فقدان حزم البيانات والتأخير لكل عقدة أما في الجزء الثاني من املقالة فتم دراسة وتقييم أداء بروتوكول توجيه شعاع املسافة عند الطلب وذو املسارات املتعددة الخاص في حالة شبكة مؤلفة من عشر عقد حيث تم الحصول على قيم التدفق ومعدل فقدان حزم البيانات والتأخير لكل عقدة والخطوط البيانية لكل من التدفق ومعدل فقدان حزم البيانات والتأخير لكل عقدة وأما في الجزء الثالث من املقالة فتم دراسة وتقييم أداء بروتوكول توجيه شعاع املسافة عند الطلب وذو املسارات املتعددة الخاص في حالة شبكة مؤلفة من خمسين عقدة حيث تم الحصول على قيم التدفق ومعدل فقدان حزم البيانات والتأخير لكل عقدة والخطوط البيانية لكل من التدفق ومعدل فقدان حزم البيانات والتأخير لكل عقدة وفي الجزء الأخير من المقالة فتم دراسة وتقييم أداء بروتوكول توجيه شعاع المسافة عند الطلب وذو المسارات المتعددة الخاص من خلال رسم الخط البياني للتباين في التأخير jitter of generated packets at node 0 vs Sequence number وذلك في شبكة مؤلفة من خمس عقد وشبكة مؤلفة من عشر عقد وشبكة مؤلفة خمسين عقدة باستخدام الأداة Tracegraph202Linux وهذا البارامتريتم اختياره من القائمة 2D Graphs ضمن بيئة الأداة وأيضا" تم تقييم أداء بروتوكول توجيه شعاع املسافة عند الطلب وذو املسارات املتعددة الخاص بشكل ثالثي األبعاد من ناحية أعداد حزم البيانات املولدة في كل العقد وذلك في شبكة مؤلفة من خمس عقد وشبكة مؤلفة من عشر عقد وشبكة مؤلفة خمسين عقدة وهذا البارامترتم اختياره من القائمة Graphs D3 ضمن بيئة األداة حيث إن زمن تنفيذ املحاكاة 60 ثانية والبيانات ذات معدل بتات ثابت.

#### **.6األعمال املستقبلية:**

يمكن أن نفكر مستقبال" بالقيام بدراسة وتقييم أداء بروتوكول توجيه شعاع املسافة عند الطلب وذو املسارات املتعددة الخاص من ناحية مقاييس أداء مختلفة ومنها: التدفق ومعدل فقدان حزم البيانات والتأخير والتباين في التأخيرأو االختالف في أزمنة وصول حزمة البيانات من أجل شبكة مؤلفة من خمس عقد وعشر عقد وخمسين عقدة ولكن البيانات المرسلة ذات معدل بتات متغير (الفيديو) وذلك بتنفيذ سنناريوهات باستخدام محاكي الشبكات 2NS والحصول على الخطوط البيانية لكل من التدفق ومعدل فقدان حزم البيانات والتأخيرلكل عقدة في شبكة مؤلفة من خمس عقد وعشر عقد وخمسين عقدة بالإضافة إلى أنه يمكن استخدام الأداة Linux202Tracegraph لتحليل ملفات ال file trace الناتجة عن تنفيذ املحاكاة من ناحية بارامترات أخرى من أجل شبكة مؤلفة من خمس عقد وعشر عقد وخمسين عقدة والبيانات المرسلة ذات معدل بتات متغير(الفيديو) ومقارنتها مع النتائج التي تم التوصل اليها في هذه املقالة كما يمكن القيام مستقبال" بدراسة وتقييم أداء بروتوكول توجيه شعاع المسافة عند الطلب وذو المسارات المتعددة الخاص والحصول على الخطوط البيانية لبارامترات أخرى ضمن األداة Linux202Tracegraph غير التي تم ذكرها في هذه املقالة وذلك في شبكة مؤلفة من خمس عقد وشبكة مؤلفة من عشر عقد وشبكة مؤلفة من خمسين عقدة والبيانات املرسلة ذات معدل بتات ثابت ومن هذه البارامترات في :2D Graphs القائمة

jitter of sent packets at node 0، jitter of received packets at node 0، jitter of forwarded packets at node 0، jitter of dropped packets at node 0، jitter of all the generated packets، jitter of all the sent packets، jitter of all the received packets، jitter of all the forwarded packets، jitter of all the dropped packets، && Sequence number

#### بالإضافة إلى:

Simulation jitter && Send events time at source node، Simulation jitter && receive events time at destination node، Simulation jitter && Packet IDs، jitter between current node (0) and other node (1) && send events time at node  $0$ . jitter between current node (0) and other node (1) && receive events time at node 1، jitter between current node (0) and other node (1) && Packet id.

#### أما البارامترات في القائمة Graphs D:3

Numbers of sent packets، Numbers of received packets، Numbers of forwarded packets، Numbers of dropped packets، Numbers of lost packets، Numbers of generated bytes، Numbers of sent bytes، Numbers of received bytes، Numbers of forwarded bytes، Numbers of dropped bytes، Numbers of lost bytes at all the nodes

#### **قائمة املراجع:**

[1] Hoebeke، J.، Moerman، I.، Dhoedt، B.، &Demeester،P. (2004)."An Overview of Mobile Ad Hoc Networks: Applications and Challenges". Journal-Communications Network، 3(3)، p.60-66.

- [2] Amine، D.، Kamel، A.، Bouabdellah، K." Formal verification of a new version of AOMDV in ad hoc network".The 5th International Conference on Emerging Ubiquitous Systems and Pervasive Networks (EUSPN-2014)، 160 –167. Available online a[t www.sciencedirect.com.](http://www.sciencedirect.com/)
- [3] Kohila،N.،Gowthami،R."Routing Protocols in Mobile Ad-Hoc Network". International Journal of Computer Science and Mobile Computing، Vol.4 Issue.1،January 2015، pg.159-167
- [4] Ahmed،D.،Khalifa،O."A Comprehensive Classification of MANETs Routing Protocols". International Journal of Computer Applications Technology and Research، Volume 6–Issue 3، 141-158، 2017.
- [5] Calafate،C.،Malumbres،M.،Manzoni، P." Performance of H.264 compressed video streams over 802.11b based MANETs ". In the Proceedings of the 24th International Conference on Distributed Computer System Workshops، March 2004، pp. 776-781.
- [6] Islam،M.،Riaz، A.،Tarique،M."Performance analysis of the routing protocols for video streaming over mobile ad hoc networks". International Journal of Computer Networks & Communications (IJCNC). Vol.4، No.3،May 2012.
- [7] Gite1،P.،Sharma2، M."Performance Evaluation of ad-hoc Network Routing Protocols using ns2 Simulation". ACEEE International Journal of Network Security، Vol. 03، No. 01، Jan 2012.
- [8] Gupta، A.، Sadawarti، H.،Verma، A. "Performance analysis of AODV، DSR & TORA Routing Protocols". Verma IACSIT International Journal of Engineering and Technology، Vol.2، No.2، April 2010.
- [9] Network Simulator version 2 (NS-2) webpage.Available at: http://www.isi.edu/nsnam/ns، accessed at May 1st، 2010.
- [10] Giordano،S."Mobile Ad-Hoc Networks "، 2000.
- [11] Taneja1،K.،Patel2، R. B." Mobile Ad hoc Networks: Challenges and Future ". Proceedings of National Conference on Challenges & Opportunities in Information Technology (COIT-2007) RIMT-IET. Mandi Gobindgarh. March 23. 2007.
- [12] Manolis،S." Mobile Ad-hoc NETworks Routing Protocols". 16/03/2005.
- [13] Al-Omari،S.،Sumari،P."an overview of mobile ad hoc networks for the existing protocols and applications ". International journal on applications of graph theory in wireless ad hoc networks and sensor networks (Graph-Hoc)، Vol.1، No.1، March 2010.
- [14] Boukerche، A."Algorithms and protocols for Wireless and Mobile Ad Hoc Networks". Canada، 2009.
- [15] Khater،J."Ns-2 simulation based study of E2E video streaming over ultra-wideband (UWB) wireless mesh networks".master thesis 2005/06.
- [16] Huhtonen، A. " Comparing AODV and OLSR Routing Protocols ". HUT T-110.551 Seminar on Internetworking، Sjökulla، 2004-04-26/27.
- [17] Singh،S.، Singh،S.، jain،S.، Biradar،S. "Comparison and study of Aomdv and Dsdv routing protocols in Manet using Ns-2". International Journal on Computer Science and Engineering (IJCSE). Vol. 4 No. 03 March 2012.
- [18] Lafta، H.،Salman،F."Performance Evaluation of Single Path (AODV) Routing Protocol Versus Multi path (AOMDV) Routing Protocol By Using NS-2".Journal of Babylon University /Pure and Applied Sciences/ No.(9)/ Vol.(22): 2014.
- [19] Marina، M.، Das،S."On-demand Multipath Distance Vector Routing in Ad Hoc Networks". The [Ninth International Conference on Network Protocols \(ICNP -](https://ieeexplore.ieee.org/xpl/mostRecentIssue.jsp?punumber=7792) 2001).
- [20] Muñoz\*، J.،Esparza،O.،Aguilar،M.،Carrascal،V.،Forné،J."RDSR-V. Reliable Dynamic Source Routing for video-streaming over mobile ad hoc networks". Journal of computer networks، 2010، Vol. 54، pp.79–96 .
- [21] Das،I.،Lobiyal،D.،Katti،C."Effect of Node Mobility on AOMDVProtocol In MANET". International Journal of Wireless & Mobile Networks (IJWMN) Vol. 6، No. 3، June 2014.
- [22] Singh،S.،Grewal،N."Impact of Various Propagation Models on Performance of On- Demand Routing Protocols". Proc. of Int. Conf. on Emerging Trends in Engineering and Technology(2013).
- [23] Pandey،N.,Singh،J.، Tiwari،V."Protocol Comparison Using Omni Directional Antenna with Shared Media Access in MANET". International Conference on Information and Network Technology IPCSIT vol.4 (2011).